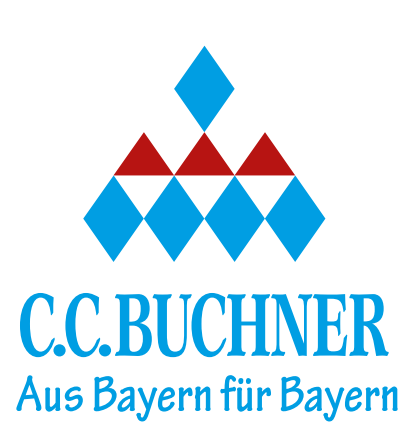

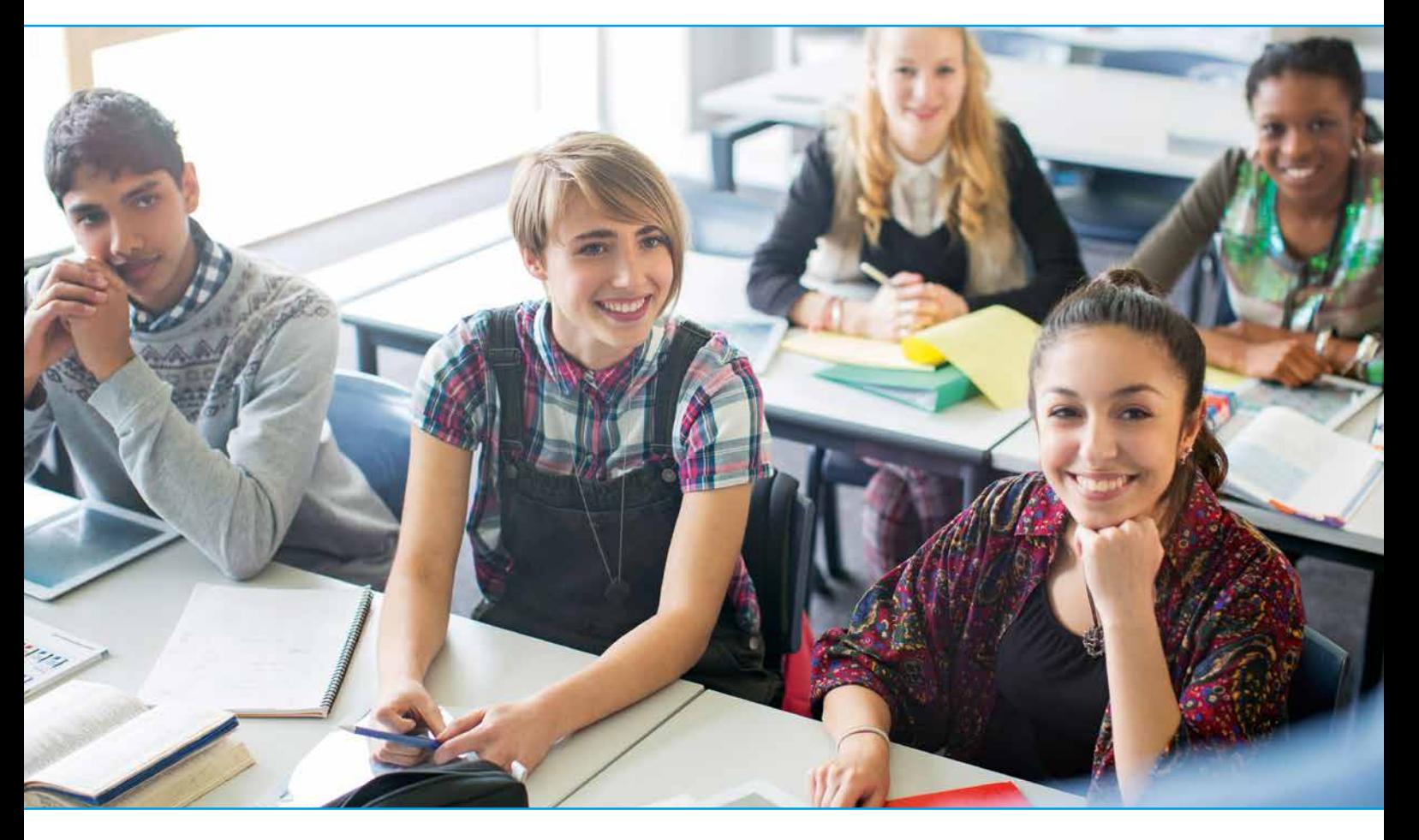

# Unser Angebot für die Jahrgangsstufe 12 am bayerischen Gymnasium

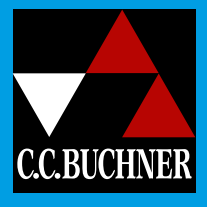

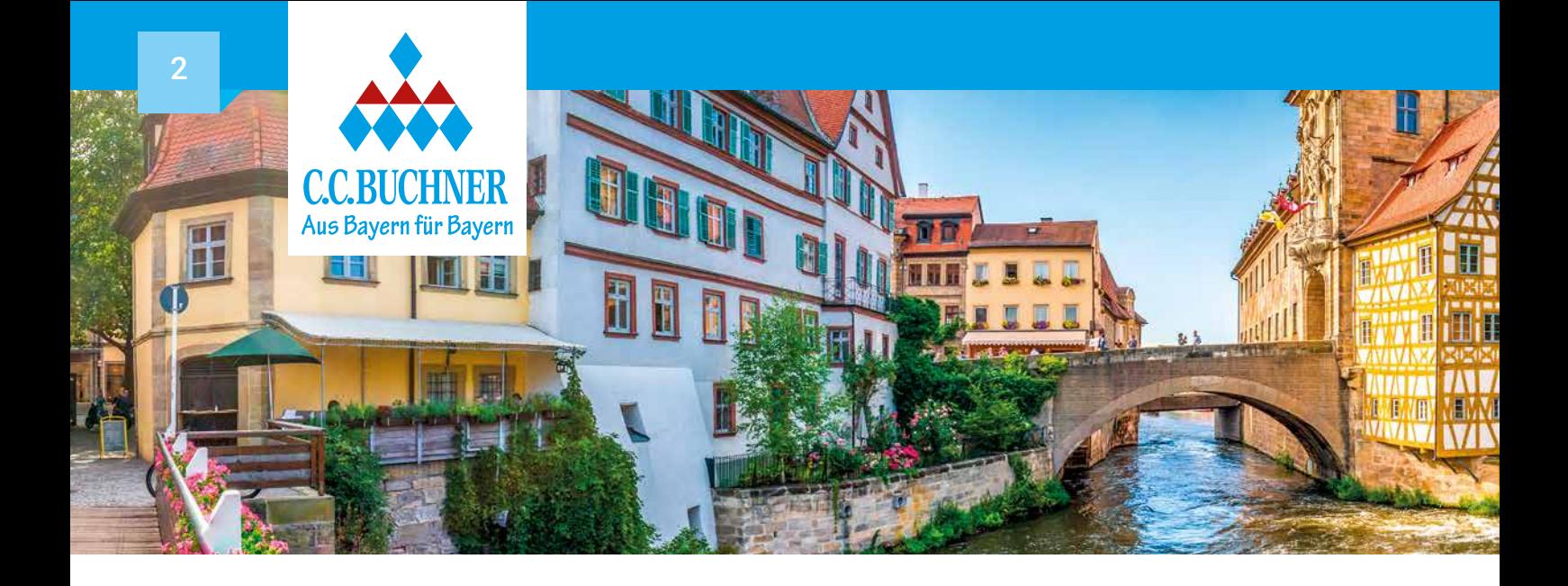

# Liebe Lehrerinnen und Lehrer,

auf den folgenden Seiten präsentieren wir Ihnen unsere komplette Lehr- und Lernwelt für die Jahrgangsstufe 12 am Gymnasium. Freuen Sie sich sowohl auf die Fortsetzungsbände unserer bewährten Reihen als auch auf spannendes Neues! So wird zum Beispiel nicht nur unsere erfolgreiche Reihe "Biologie" ab Jahrgangsstufe 12 fortgesetzt, sondern Sie treffen auch auf eine Überarbeitung unseres beliebten Bandes zur Biophysik. Außerdem entdecken Sie im Sprachenbereich neben dem schon jetzt zum Standard gewordenen "Buchners Kompendium Deutsche Literatur" auch die eigens für Bayern entwickelten Lesebücher für Italienisch, Chinesisch und Latein.

Des Weiteren möchten wir Ihnen die Möglichkeiten unseres digitalen Lehrermaterials click & teach und unseres digitalen Schulbuchs click & study vorstellen. Damit können Sie Ihren Unterricht individuell gestalten und den Anforderungen des Unterrichts vor Ort oder auf Distanz optimal gerecht werden.

Wenn Sie mehr über unser Angebot erfahren möchten, beraten wir Sie gern und stellen Ihnen unser Programm ausführlich vor.

Kontaktieren Sie uns!

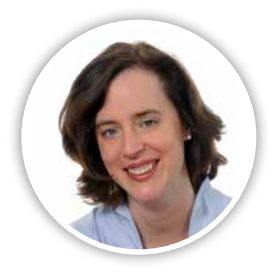

Dr. Katrin Brogl 0178 6012379 k.brogl@ccbuchner.de

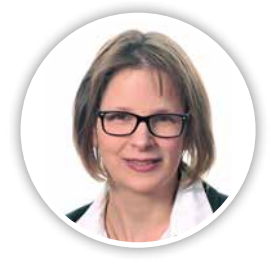

Annette Goldscheider 0821 2593648 0171 6012371 goldscheider@ccbuchner.de

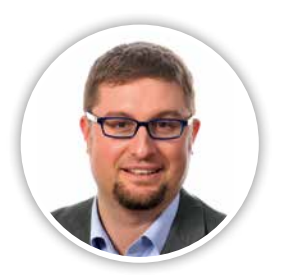

Kilian Jacob 0171 6012375 jacob@ccbuchner.de

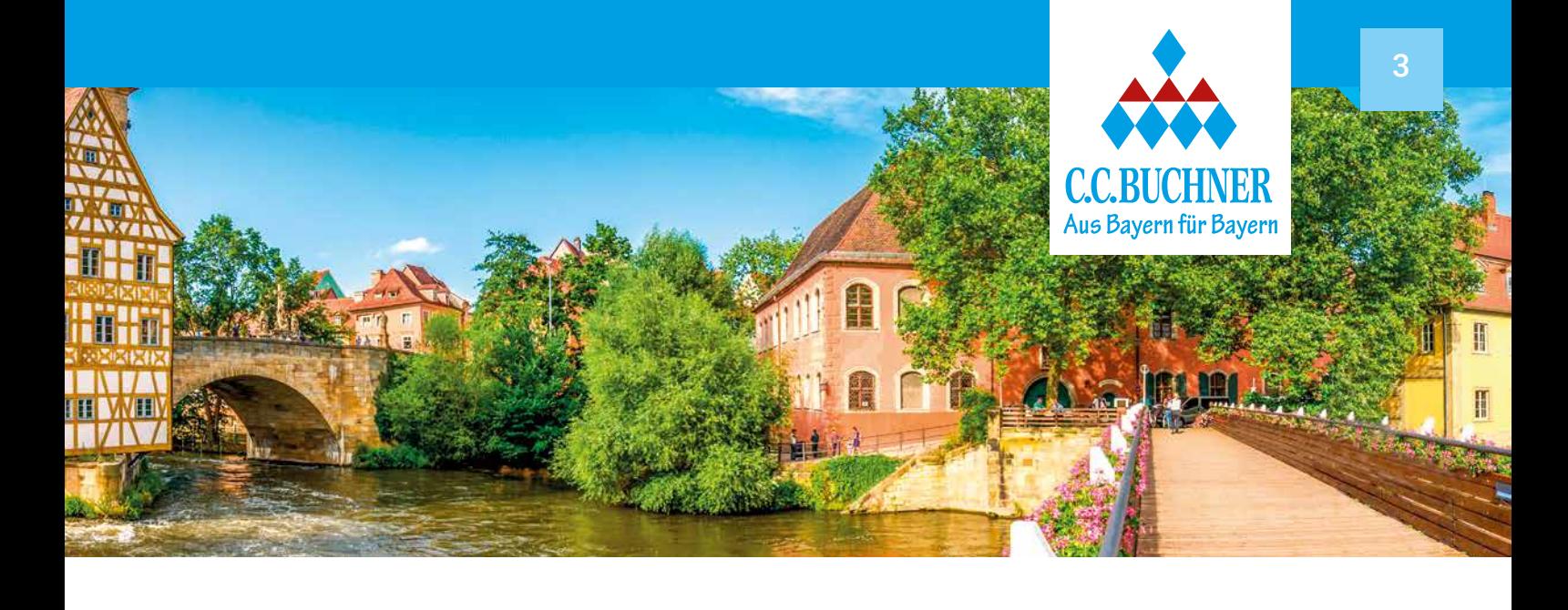

# Inhalt

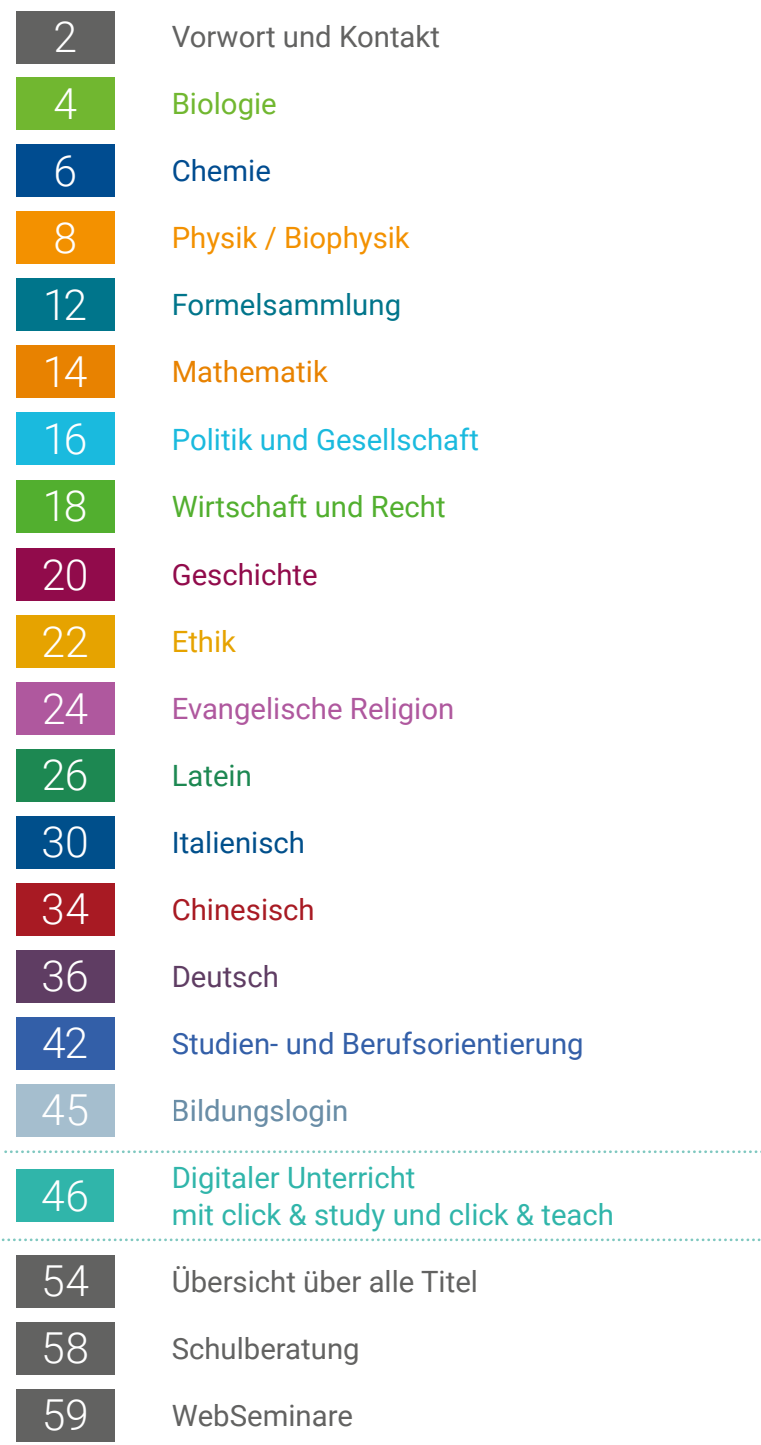

# Biologie Bayern – Sek II

Biologie für die gymnasiale Oberstufe

#### Biologie 12

Biologie für das grundlegende/erhöhte Anforderungsniveau (gA/eA)

Herausgegeben von Margit Schmidt

Unser neues Lehrwerk Biologie ist nach einem klar strukturierten Doppelseitenprinzip aufgebaut und passgenau für den LehrplanPLUS in Bayern entwickelt. Es verzahnt optimal alle wichtigen Kompetenzen mit den vorgegebenen Inhalten. Die große Anzahl abwechslungsreicher und differenzierter Aufgaben bietet Schülerinnen und Schülern die Möglichkeit, die geforderten Kompetenzen selbstständig zu erwerben und das Abitur zu trainieren.

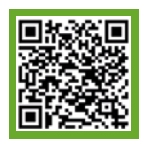

# Mehr Infos:

www.ccbuchner.de/bn/03012 Titelübersicht auf Seite 54

> digitales Zusatzmaterial auch via QR- oder Mediencodes direkt in der Print-Ausgabe verfügbar

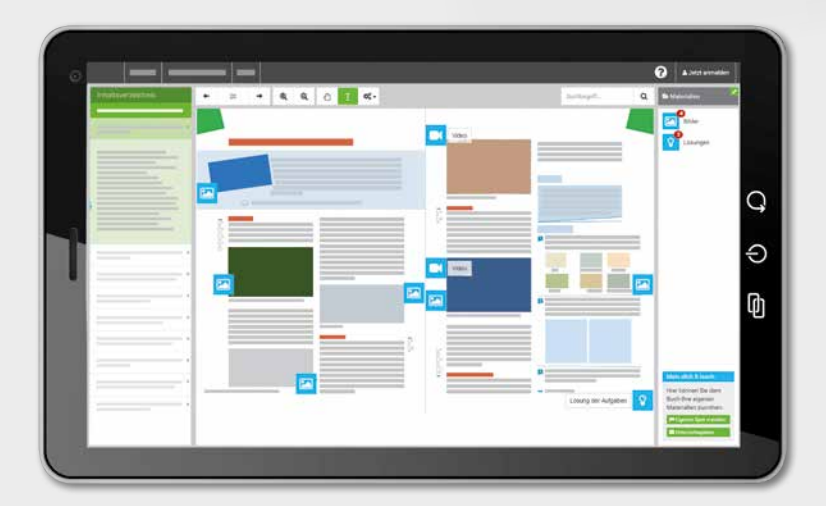

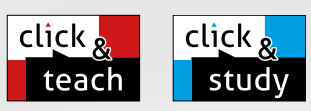

#### Ideal für den digitalen Materialaustausch

Biologie

Band 13 (gA/eA) ist in Vorbereitung.

Die digitale Ausgabe des Schülerbands click & study und das digitale Lehrermaterial click & teach bilden zusammen die ideale digitale Lernumgebung: vielfältig im Angebot und einfach in der Bedienung!

Mehr Infos finden Sie auf den Seiten 46 bis 53 und auf www.click-and-teach.de und www.click-and-study.de.

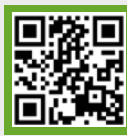

# Erklärvideos click & study und click & teach

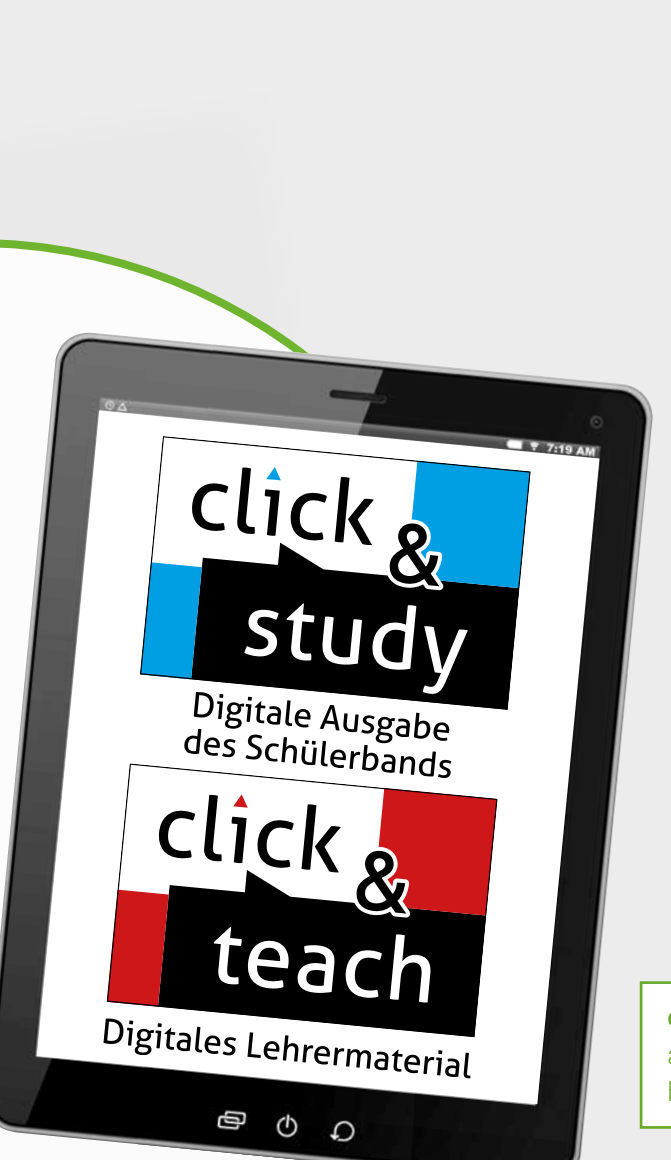

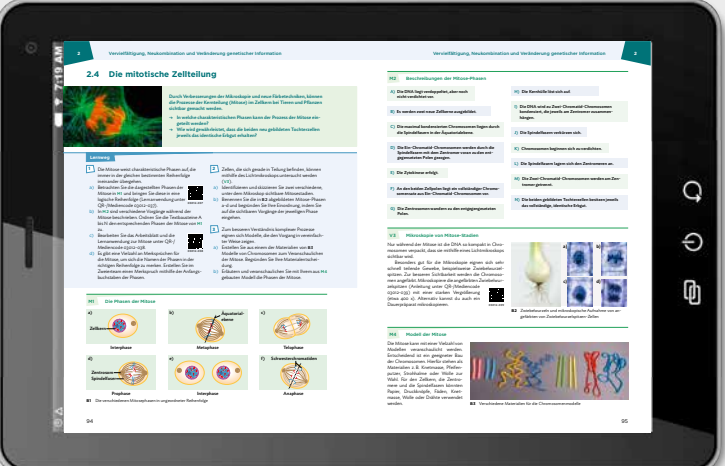

#### Kompetenzorientierte Lernwege

Die Unterkapitel sind durch Lernwege klar strukturiert: Vorangestellte Lernaufgaben mit passgenauen Materialien und Versuchen erleichtern Ihnen die Unterrichtsvorbereitung und ermöglichen Ihren Schülerinnen und Schülern selbstgesteuerte Lernprozesse. Dadurch wird der Kompetenzgewinn im Sinne des LehrplanPLUS ermöglicht und die Schülerinnen und Schüler gewöhnen sich an die Struktur der neuen Abituraufgaben. Zusätzliche Sonderseiten mit entsprechenden Aufgaben runden das Abi-Training ab.

click & study als Print-Plus-Lizenz ab 1,90 € pro Titel und Jahr bei Einführung der Print-Ausgabe

#### Diagnose und Lernstandserhebung mit digitalen Lernanwendungen

Zu Beginn eines jeden Kapitels können Sie mithilfe von digitalen Lernanwendungen auf den "Startklar?"-Seiten den Lernstand der Klasse ermitteln. Am Ende des Kapitels finden Sie auf den Diagnoseseiten "Ziel erreicht" digitale Angebote zur Lernerfolgskontrolle. Zudem können Sie an vielen weiteren Stellen die neuen Inhalte mithilfe von digitalen Lernanwendungen festigen.

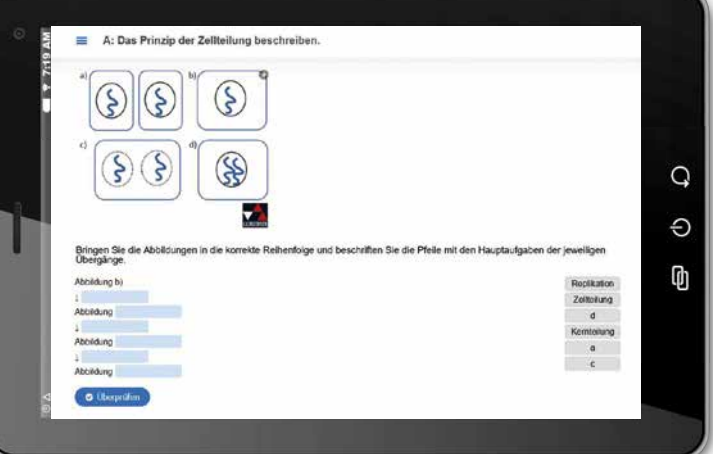

# Chemie Bayern – Sek II

Chemie 12

Chemie für das grundlegende Anforderungsniveau

Herausgegeben von Ernst Hollweck und Thomas Weingand

Chemie 12 führt das erfolgreiche Konzept der Reihe fort und ist passgenau auf den LehrplanPLUS zugeschnitten. Das neue Lehrwerk bietet Lehrkräften die Möglichkeit, einen experiment- und kompetenzorientierten Unterricht effizient vorzubereiten und optimal zu gestalten. Gleichzeitig unterstützt es die Schülerinnen und Schüler bei der selbstständigen Erarbeitung und Nacharbeit der behandelten Themen und bereitet sie durch spezielle Aufgaben auf das Abitur vor.

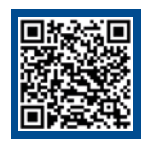

Mehr Infos*:* www.ccbuchner.de/bn/06042 Titelübersicht auf Seite 54

> digitales Zusatzmaterial auch via QR- oder Mediencodes direkt in der Print-Ausgabe verfügbar

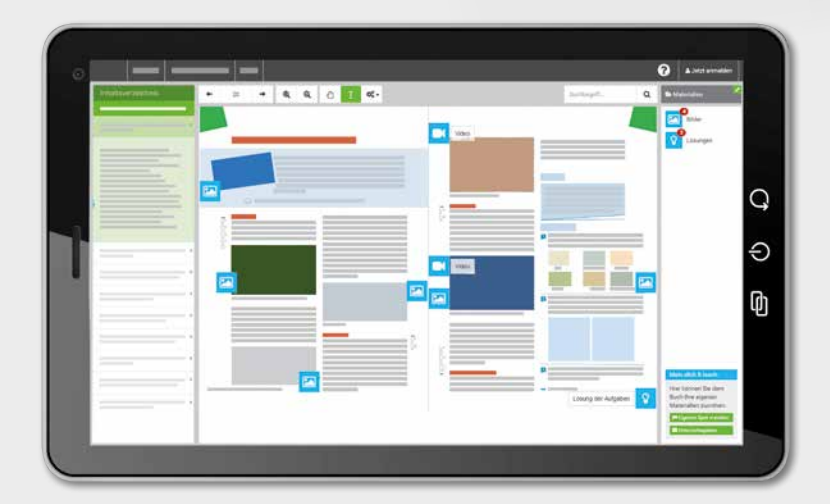

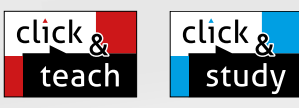

# Ideal für den digitalen Materialaustausch

hemie 12

Band 13 (gA) ist in Vorbereitung.

Die digitale Ausgabe des Schülerbands click & study und das digitale Lehrermaterial click & teach bilden zusammen die ideale digitale Lernumgebung: vielfältig im Angebot und einfach in der Bedienung!

Mehr Infos finden Sie auf den Seiten 46 bis 53 und auf www.click-and-teach.de und www.click-and-study.de.

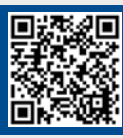

Demo click & teach Band 11 NTG

#### Diagnose und Lernstandserhebung mit digitalen Lernanwendungen

Zu Beginn eines jeden Kapitels können Sie mithilfe von digitalen Lernanwendungen auf den "Startklar?"-Seiten den Lernstand der Klasse ermitteln. Am Ende des Kapitels finden Sie auf den Diagnoseseiten "Ziel erreicht" digitale Angebote zur Lernerfolgskontrolle. Zudem können Sie an vielen weiteren Stellen die neuen Inhalte mithilfe von digitalen Lernanwendungen festigen.

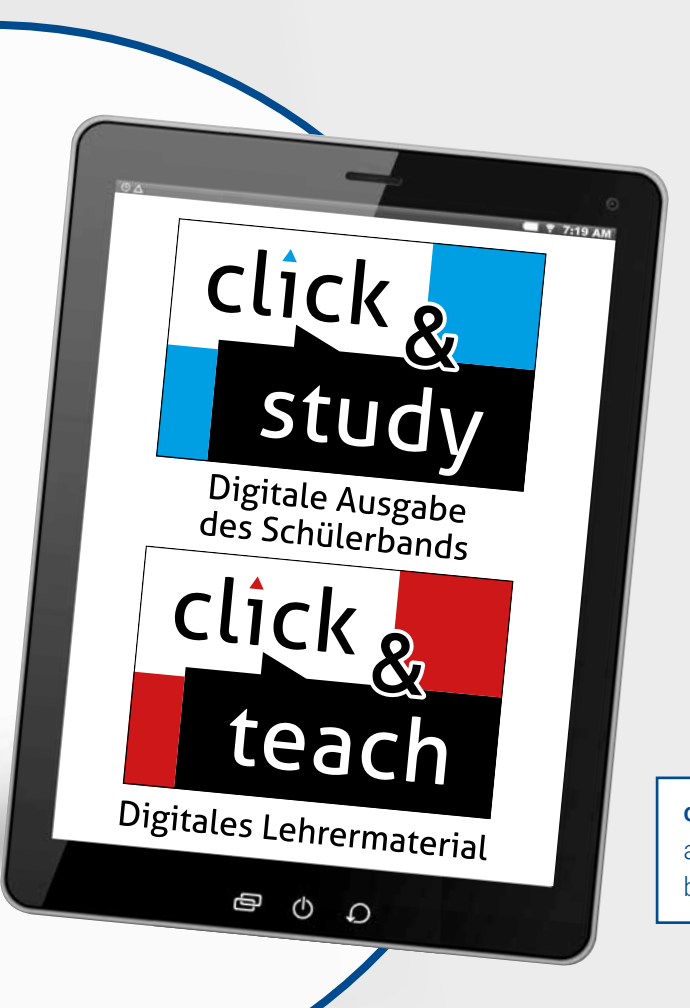

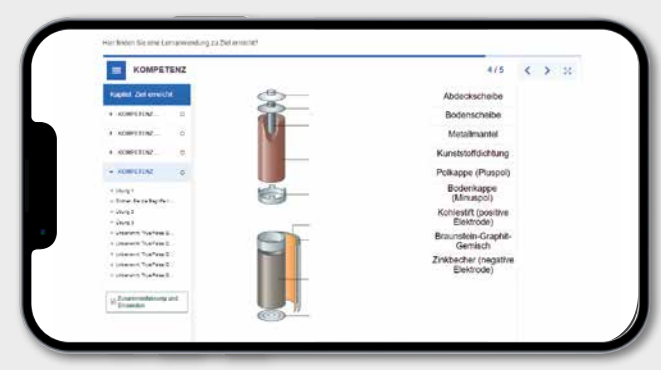

# Gefährdungsbeurteilungen zu den Versuchen\*

# **D.GISS UV.**

\* Alle Gefährdungsbeurteilungen zum Lehrwerk Chemie wurden vom Universum Verlag mit der Webanwendung D-GISS Gefahrstoffmanagement in der Schule erstellt. Weitere Informationen unter: www.d-giss.de

click & study als Print-Plus-Lizenz ab € 1,90 pro Titel und Jahr bei Einführung der Print-Ausgabe

#### Abi-Trainung

Am Ende jedes Kapitels befindet sich eine Doppelseite mit jeweils einer Abituraufgabe zur Vorbereitung auf die schriftliche Abiturprüfung. Die Abituraufgaben bestehen jeweils aus einem im Kapitel behandelten Themenschwerpunkt, der anhand verschiedener Materialien erarbeitet wird. Sie folgen den Empfehlungen des Staatsinstituts für Schulqualität und Bildungsforschung in Bayern und ermöglichen den Schülerinnen und Schülern, sich mit dem Aufgabenformat, der Struktur und dem Anforderungsniveau der schriftlichen Abiturprüfung vertraut zu machen.

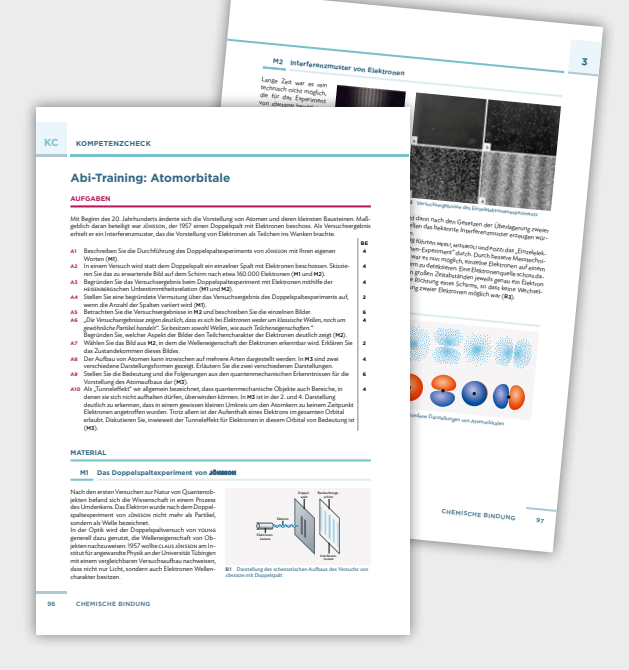

# Physik – Gymnasium Bayern Sek II

# Physik 12 gA

Unsere Physik-Reihe für die Oberstufe ermöglicht einen praxisorientierten und strukturierten Unterricht. Mit progressiv aufeinander aufbauenden Fachmethoden sowie speziellen, abiturähnlichen Aufgaben legt Band 12 den Grundstein für die Abiturvorbereitung.

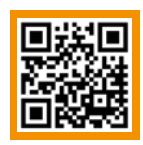

# Mehr Infos: www.ccbuchner.de/bn/67052

Titelübersicht auf Seite 54

digitales Zusatzmaterial auch via QR- oder Mediencodes direkt in der Print-Ausgabe verfügbar

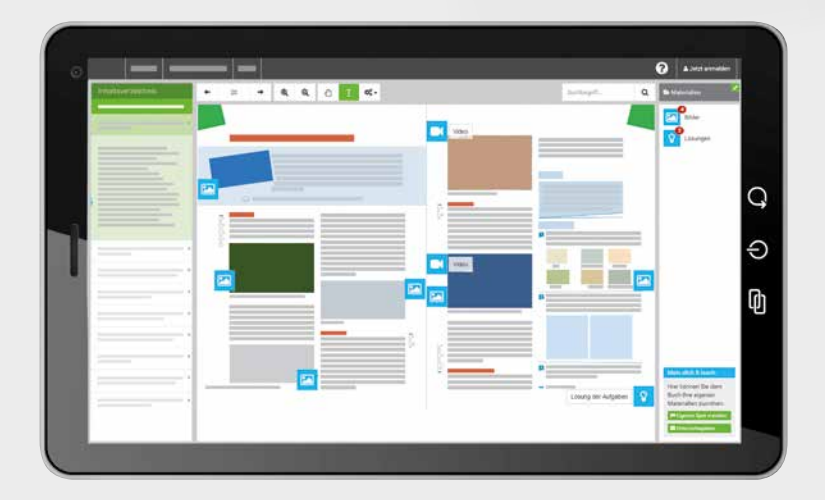

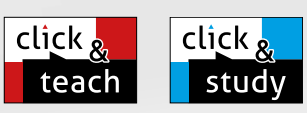

# Ideal für den digitalen Materialaustausch

 $B$ and 13 (gA) ist in Vorbereitung.

Physik 12

Die digitale Ausgabe des Schülerbands click & study und das digitale Lehrermaterial click & teach bilden zusammen die ideale digitale Lernumgebung: vielfältig im Angebot und einfach in der Bedienung!

Mehr Infos finden Sie auf den Seiten 46 bis 53 und auf www.click-and-study.de und www.click-and-teach.de.

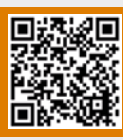

Demo click & teach Band 11

# **Physik 12**

- übersichtliche Seitenstruktur
- umfangreiche Zusatzmaterialien als Mediencodes direkt im Buch
- innovatives Konzept zum eigenverantwortlichen Arbeiten
- Aufgaben zur Abiturvorbereitung
- integrierte Materialien und Arbeitsblätter zur Vertiefung – auch für das erhöhte Anforderungsniveau

#### Innovatives EVA-Konzept

Das eigenverantwortliche Arbeiten stellt eine große Herausforderung dar, weshalb wir Sie dabei bestmöglich unterstützen möchten: Die entsprechenden Buchkapitel sind mit zahlreichen Fachmethoden und zielgerichteten Arbeitsaufträgen so konzipiert, dass Ihre Schülerinnen und Schüler vollkommen eigenständig die notwendigen Kompetenzen erarbeiten können.

click & study als Print-Plus-Lizenz ab 1,90 € pro Titel und Jahr bei Einführung der Print-Ausgabe

#### Digitale Lernumgebungen

click

Stı

click

Digitales Lehrermaterial

 $\circ$ 

 $\Omega$ 

Ф

Digitale Ausgabe des Schülerbands

> Der Lehrplan erfordert an verschiedenen Stellen die Verwendung digitaler Lernumgebungen (z. B. zur Relativitätstheorie). Sie können hierzu passende Inhalte über im Buch abgedruckte Mediencodes mühelos in den Unterricht einbinden. Dank der automatischen Auswertung der Übungen erhalten Ihre Schülerinnen und Schüler ein direktes Feedback und bei Bedarf weitere Hilfestellungen!

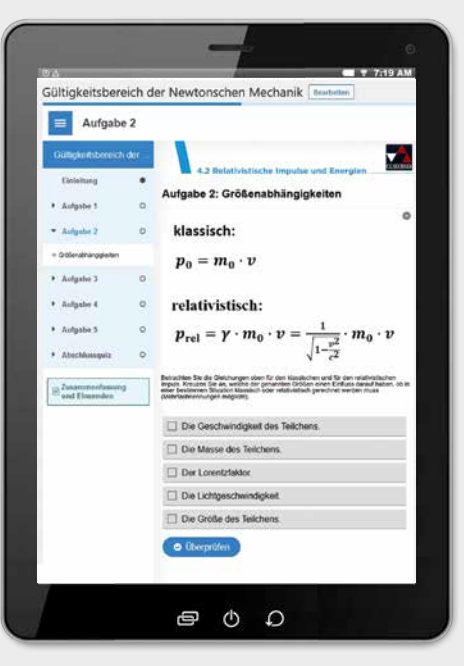

# Physik – Gymnasium Bayern Sek II

# Biophysik neu

In der 12. Jahrgangsstufe kann nach den Vorgaben des LehrplanPLUS parallel zum regulären Physikkurs auch die Lehrplanalternative Biophysik unterrichtet werden. Dabei lernen die Schülerinnen und Schüler, wie mithilfe physikalischer Modelle die Funktionsweisen biologischer Systeme beschrieben und verstanden werden.

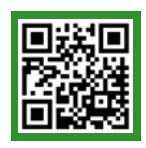

#### Mehr Infos:

www.ccbuchner.de/bn/67055 Titelübersicht auf Seite 54

> digitales Zusatzmaterial auch via QR- oder Mediencodes direkt in der Print-Ausgabe verfügbar

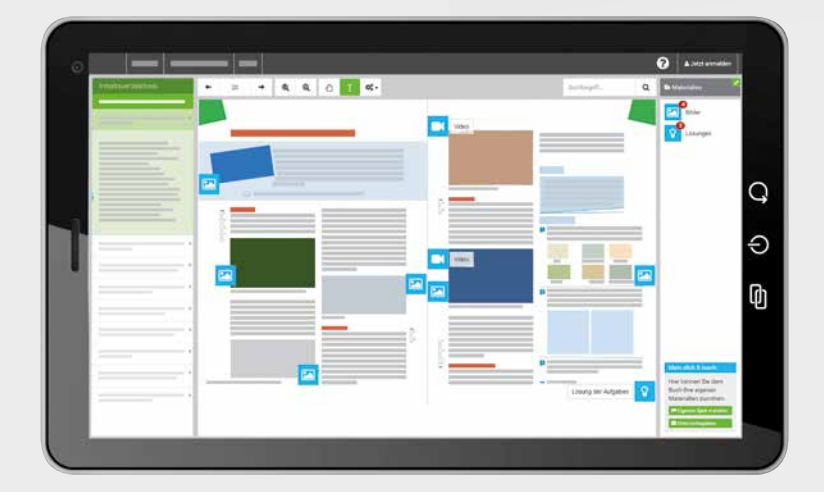

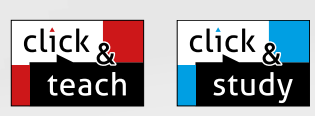

# Ideal für den digitalen Materialaustausch

Die digitale Ausgabe des Schülerbands click & study und das digitale Lehrermaterial click & teach bilden zusammen die ideale digitale Lernumgebung: vielfältig im Angebot und einfach in der Bedienung!

Mehr Infos finden Sie auf den Seiten 46 bis 53 und auf www.click-and-study.de und www.click-and-teach.de.

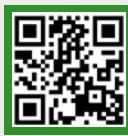

# Erklärvideos click & study und click & teach

2025 neu für die Oberstufe: Astrophysik neu

**Biophys** 

# Damit punktet **Biophysik neu**:

- ein innovatives Konzept zum eigenverantwortlichen Arbeiten
- ausführliche Anleitungen für eine selbstständige Durchführung und strukturierte Aufbereitung von Schülerexperimenten
- verlässliche Abdeckung der Kompetenzerwartungen
- die Einbindung grundlegender Fachmethoden für ein fundiertes und fachspezifisches Arbeiten
- mit Medien- und QR-Codes verlinkte digitale Materialien, z. B. Simulationen

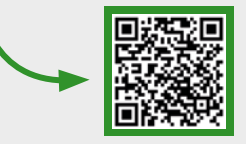

#### Inklusive Grundwissen aus dem Physikkurs

Um bei Wahl der Lehrplanalternative Biophysik die notwendigen Voraussetzungen zur Fortsetzung sowohl des regulären Physikkurses als auch des Kurses Astrophysik in der Jahrgangsstufe 13 zu schaffen, stellt **Biophysik neu** das Grundwissen aus dem regulären Kurs bereit.

click & study als Print-Plus-Lizenz ab 1,90 € pro Titel und Jahr bei Einführung der Print-Ausgabe

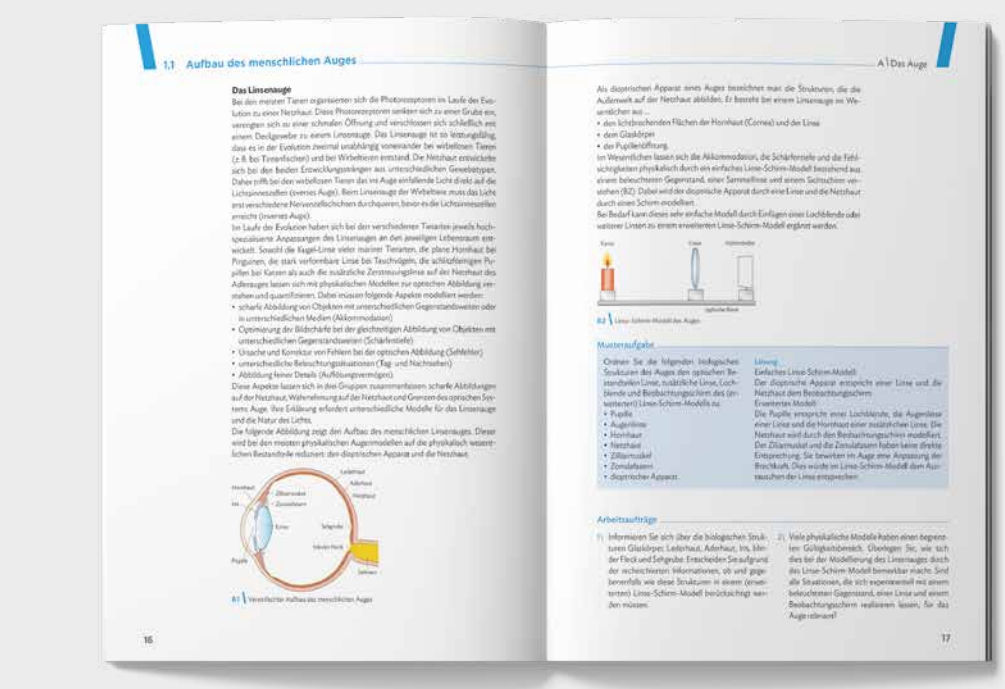

(Musterdoppelseite aus "Biophysik neu")

click

stu

click

Digitales Lehrermaterial

 $\circ$ 

 $\Omega$ 

Ф

Digitale Ausgabe des Schülerbands

# Mathematisch-naturwissenschaftliche Formelsammlung

nach den Vorgaben des IQB

Unsere neue mathematisch-naturwissenschaftliche Formelsammlung ist exakt nach den Vorgaben des IQB in Berlin konzipiert und kann als Hilfsmittel für die Bearbeitung der Aufgaben in den Fächern Mathematik, Chemie und Physik in Abiturprüfungen verwendet werden.

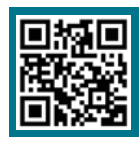

# Mehr Infos:

www.ccbuchner.de/bn/67000

Titelübersicht auf Seite 54

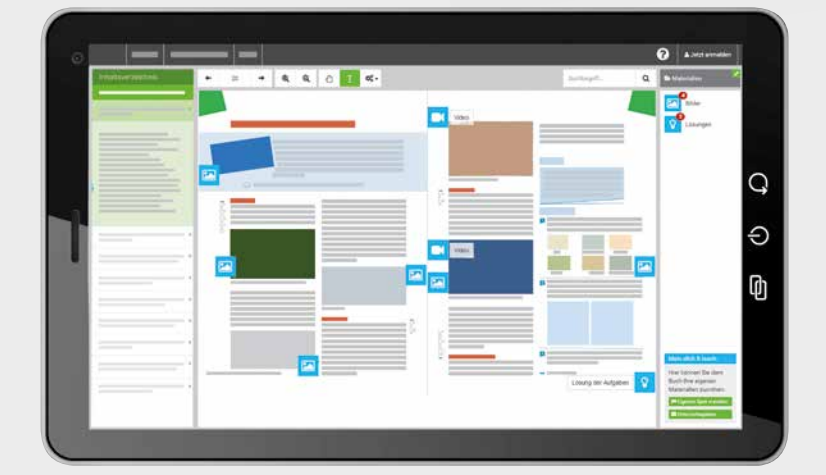

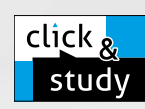

# Inklusive click & study

Jedes gedruckte Exemplar der Formelsammlung enthält einen kostenfreien Code für die digitale Ausgabe click & study. Somit kann die Formelsammlung auch digital im Unterricht oder zuhause via Tablet genutzt werden. Mehr Infos finden Sie auf den Seiten 46 bis 53 und auf www.click-and-study.de.

haftliche

Sammlung

Mathematist

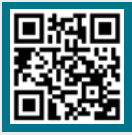

# Mehr Infos zur digitalen Ausgabe

# Optimal für den Einsatz in Prüfungssituationen

Der übersichtliche Aufbau der Formelsammlung hilft den Schülerinnen und Schülern dabei, sich insbesondere in Prüfungssituationen möglichst schnell zurechtzufinden. Dank der praktischen Bindung bleibt die Formelsammlung aufgeschlagen auf der gewünschte Seite offen, was ein unkompliziertes Nachschlagen und Arbeiten ermöglicht.

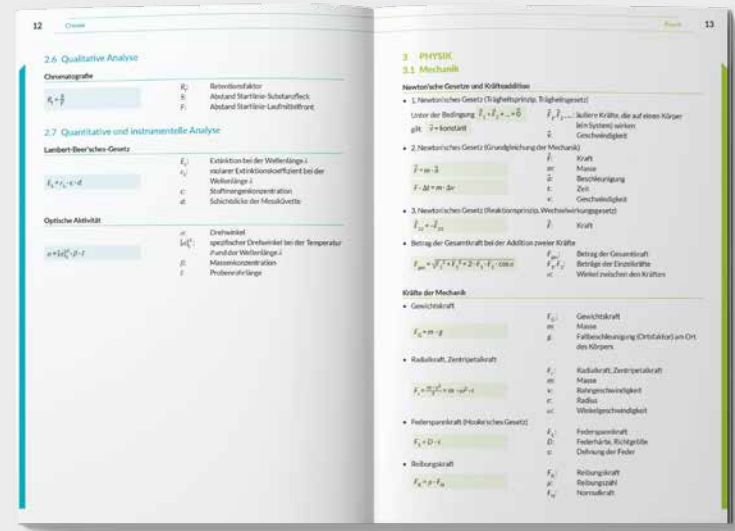

(Musterdoppelseite aus "Mathematisch-naturwissenschaftliche Formelsammlung")

# Eine Formelsammlung für alle Bundesländer – und mehr Chancengleichheit

Durch die Erfüllung der Vorgaben des IQB kann unsere Formelsammlung bundesweit eingesetzt werden. Hierdurch soll die Chancengleichheit und Vergleichbarkeit der Abiturnoten im Ländervergleich weiter erhöht werden.

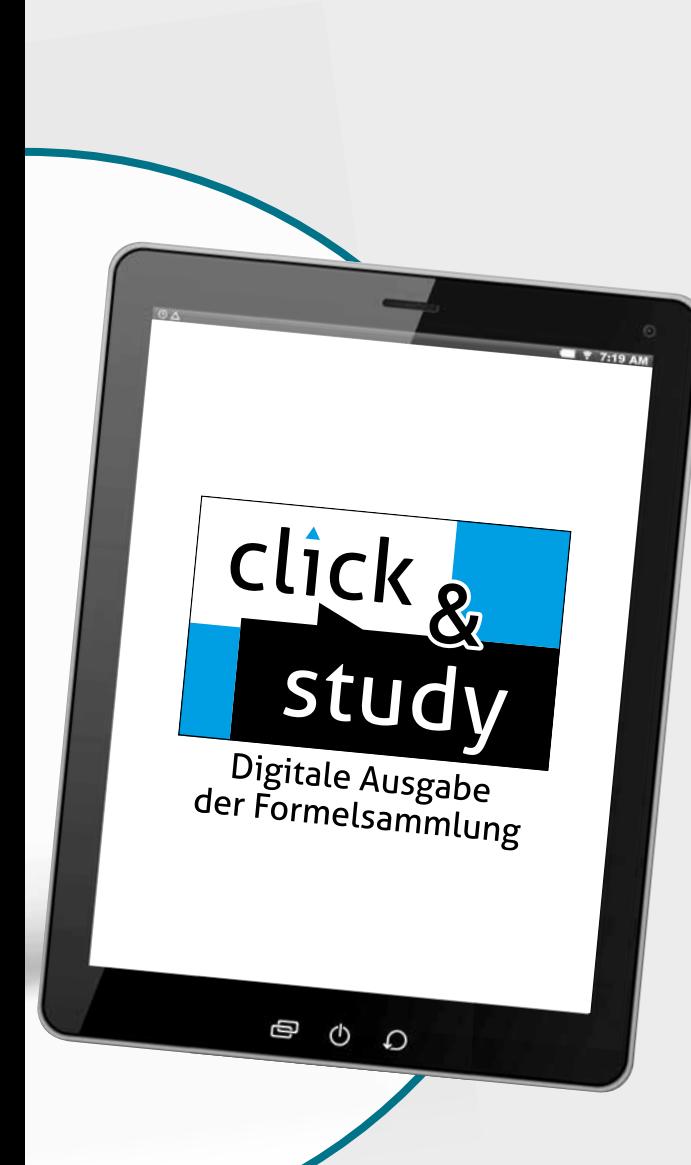

# mathe.delta — Bayern Sek II

Mathematik für das Gymnasium

# mathe.delta 12

Unser neues Lehrwerk für die Oberstufe verbindet Bewährtes mit den Anforderungen des LehrplanPLUS – stets passgenau und praxisnah für einen zeitgemäßen Mathematikunterricht. Die Vorbereitung auf das Abitur ist dabei von Beginn an ein zentrales Element der Konzeption.

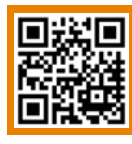

# Mehr Infos:

www.ccbuchner.de/bn/63032 Titelübersicht auf Seite 54

> digitales Zusatzmaterial auch via QR- oder Mediencodes direkt in der Print-Ausgabe verfügbar

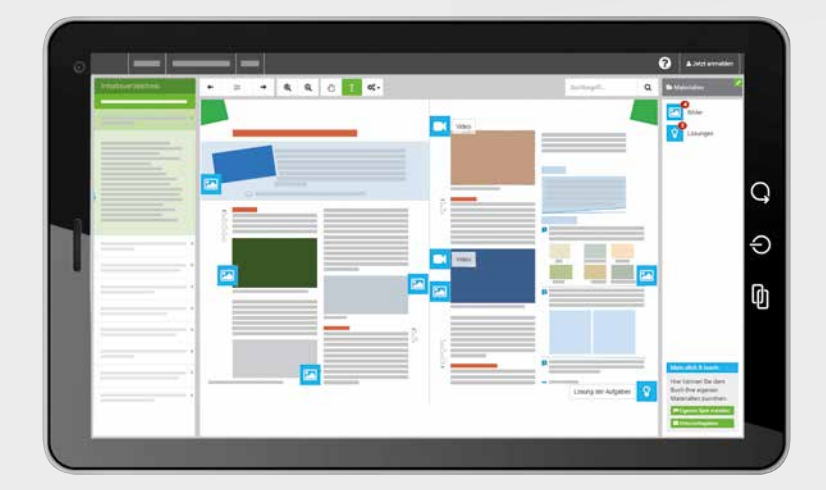

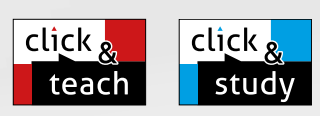

# Ideal für den digitalen Materialaustausch

Band 13 ist in Vorbereitung.

mathe.delta

Die digitale Ausgabe des Schülerbands click & study und das digitale Lehrermaterial click & teach bilden zusammen die ideale digitale Lernumgebung: vielfältig im Angebot und einfach in der Bedienung!

Mehr Infos finden Sie auf den Seiten 46 bis 53 und auf www.click-and-study.de und www.click-and-teach.de.

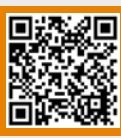

Demo click & teach Band 11

# Umfangreiches Begleitmaterial

Passend zum Lehrbuch bieten wir auch einen darauf abgestimmten Trainingsband sowie einen gedruckten Lösungsband an.

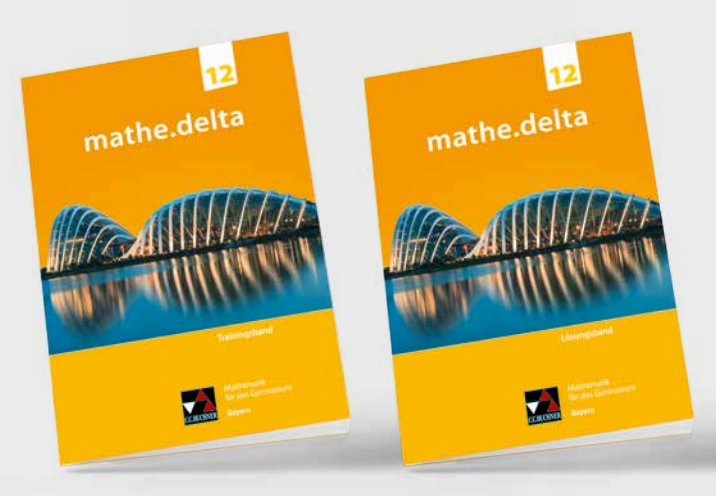

Trainingsband 12 Lösungsband 12

click

stu

click

tea

Digitales Lehrermaterial

 $\Omega$ 

Ø  $\circ$ 

Digitale Ausgabe des Schülerbands

click & study als Print-Plus-Lizenz ab 1,90 € pro Titel und Jahr bei Einführung der Print-Ausgabe

# Das macht **mathe.delta 12** so besonders:

- umfangreiches Aufgabenmaterial auf drei gekennzeichneten Anforderungsniveaus zur gezielten Differenzierung
- effektive Vorbereitung auf Leistungsnachweise und das Abitur
- Aufgaben zur Selbstkontrolle systematische Überprüfung des Lernstands durch die Schülerinnen und Schüler
- mit Medien- und QR-Codes verlinkte Erklärvideos und GeoGebra-Dateien

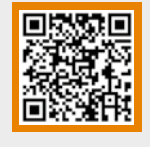

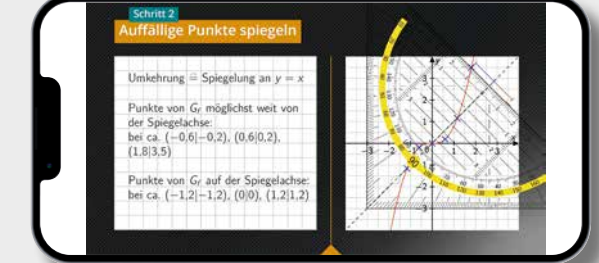

# Politik aktuell - G9

Unterrichtswerk für das Gymnasium in Bayern

Politik aktuell 12 (zwei Bände: gA + gA/eA) Politik und Gesellschaft – Außenpolitik, Europa, Politische Systeme und Demokratieförderung

> Politik aktuell **Politik aktuen**<br>Frieden und Sicherheit, Europa,<br>Frieden und Systeme und Frieden und Sicherhelt, Eine und<br>Frieden und Sicherne und<br>Politische Systeme ung rieden und Systeme und<br>Politische Systeme und<br>Demokratieförderung

Bearbeitet von Jens Beck, Christine Betz, Jan Castner, Anita Hitzler, Sabine Hoffmann, Ansgar Stich, Thomas Volkert, Friedrich Wölfl und Sonja Zimmermann

# Kompetenzen erwerben mit "Politik aktuell - G9"

Wir setzen unsere erfolgreiche Reihe Politik aktuell - G9 in der Oberstufe fort! Die Bände bestehen aus umfassenden, aktualisierten Materialien für einen kompetenz- und problemorientierten Unterricht. Die Bände decken die Inhalte für das grundlegende Anforderungsniveau (Band 12 gA) und für das grundlegende und erhöhte Anforderungsniveau (12 gA/eA) ab.

Zwei Bände für Jahrgangsstufe 13  $(gA + gA/eA)$ sind in Vorbereitung.

digitales Zusatzmaterial auch via QR- oder Mediencodes direkt in der Print-Ausgabe verfügbar

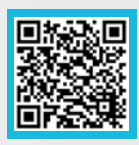

Mehr Infos: www.ccbuchner.de/reihe/1513

Titelübersicht auf Seite 55

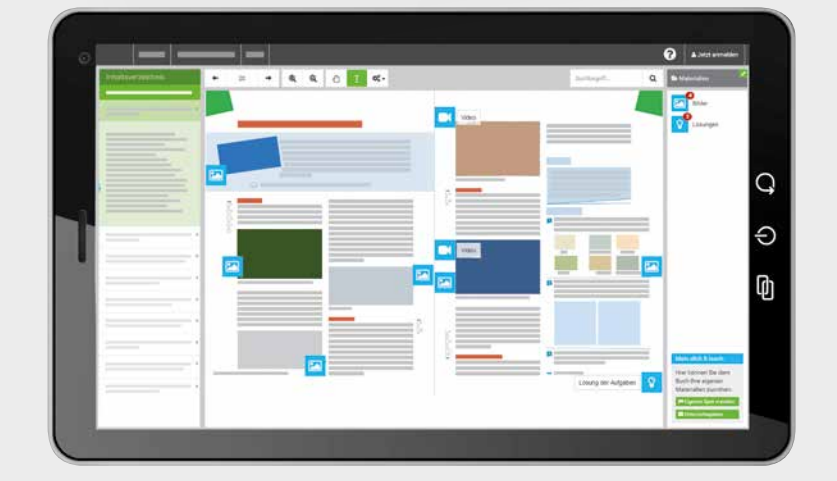

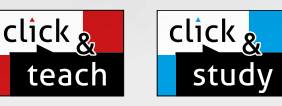

Bayern<br>Bayern

# Ideal für den digitalen Materialaustausch

Politik aktuell **Politik aktubrition**<br>Frieden und Sicherheit, Europa,<br>Frieden und Systeme und Frieden und Sichernen,<br>Politische Systeme und<br>Politische Systeme Prieder<br>Politische Systeme<br>Demokratieförderung

Die digitale Ausgabe des Schülerbands click & study und das digitale Lehrermaterial click & teach bilden zusammen die ideale digitale Lernumgebung: vielfältig im Angebot und einfach in der Bedienung!

Mehr Infos finden Sie auf den Seiten 46 bis 53 und auf www.click-and-study.de und www.click-and-teach.de.

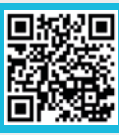

Demo click & teach Band 11

# Erklärfilm zu den **UpdateCodes**

# Aktualisierungsservice

Zahlreiche Grafiken, Statistiken und Tabellen werden regelmäßig aktualisiert. Durch QR- oder Mediencodes direkt in den Grafiken, Statistiken und Tabellen gelangen Sie zur online aktualisierten Version im identischen Design.

**UpdateCodes** 

Aktualisierung von Grafiken, Statistiken und Tabellen

click & study als Print-Plus-Lizenz ab 1,90 € pro Titel und Jahr bei Einführung der Print-Ausgabe

# Digitale Aufgabenkästen

Band 12 gibt jedem Aufgabenkasten einen "digitalen Zwilling". Mithilfe der QR- und Mediencodes in den Kopfzeilen der Aufgabenkästen können alle Aufgaben digital abgerufen werden.

Diese digitalen Aufgaben sind identisch mit den jeweiligen Aufgaben in der gedruckten Ausgabe, bieten aber zahlreiche Hilfen, Erweiterungen und digitale Anwendungen.

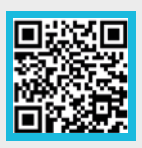

click

stu

click,

teac

Digitales Lehrermaterial

 $\circ$ 

 $\Omega$ 

Φ

Digitale Ausgabe des Schülerbands

> Erklärfilm zu den digitalen Aufgabenkästen

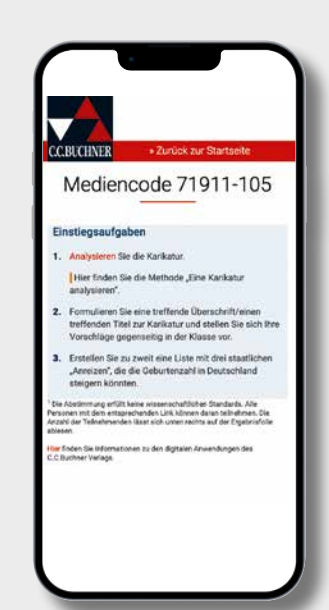

# startup.WR Gymnasium Bayern - G9

Unterrichtswerk für Wirtschaft und Recht

#### Band 12 (zwei Bände: gA + eA)

Bearbeitet von Gotthard Bauer, Cornelia Nemeth-Grysko, Gerhard Pfeil, Stefan Pohle, Manuela Röhrle, Christopher Thiem, Tobias Tyll, Ingo Schedel, Carina Vogl und Johannes Wintermeier

# Hybrid unterrichten mit "startup. WR 12"

Mit neuen innovativen Ideen brechen wir beim Thema **Digitalisierung** in ganz neue Sphären auf!

Unsere erfahrenen Autorinnen und Autoren sind nicht nur zum Teil Mitglieder der LehrplanPLUS-Kommission gewesen, sondern auch Seminarlehrerinnen und Seminarlehrer für Wirtschaft und Recht mit jahrzehntelanger Unterrichtspraxis.

Für die Klassenstufe 12 erscheint jeweils ein Band für das grundlegende Anforderungsniveau und das erweiterte Anforderungsniveau.

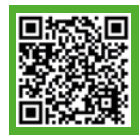

# Mehr Infos:

www.ccbuchner.de/reihe/1517

Titelübersicht auf Seite 55

digitales Zusatzmaterial auch via QR- oder Mediencodes direkt in der Print-Ausgabe verfügbar

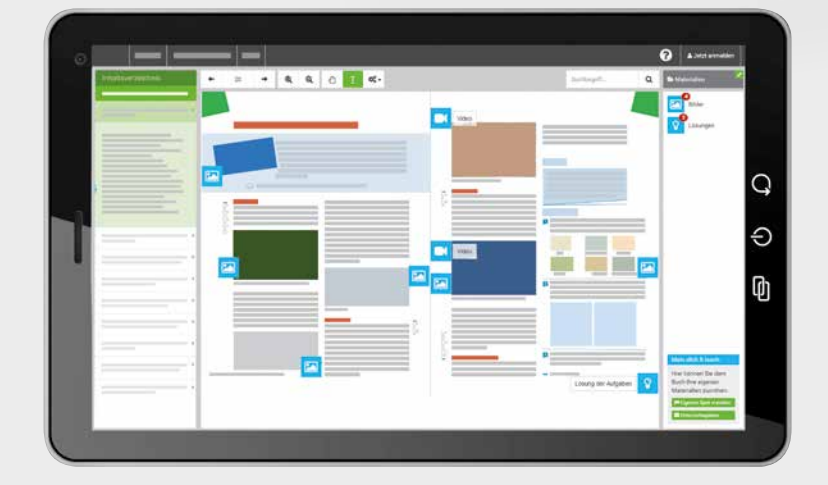

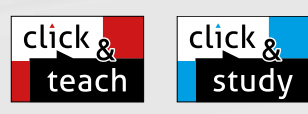

WIRTSCHAFT

sta

 $Ap$ 

# Ideal für den digitalen Materialaustausch

Die digitale Ausgabe des Schülerbands click & study und das digitale Lehrermaterial click & teach bilden zusammen die ideale digitale Lernumgebung: vielfältig im Angebot und einfach in der Bedienung!

Mehr Infos finden Sie auf den Seiten 46 bis 53 und auf www.click-and-study.de und www.click-and-teach.de.

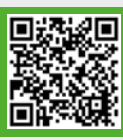

Demo click & teach Band 11

Zwei Bände für Jahrgangsstufe 13  $(A + eA)$  sind in Vorbereitung.

**Codes** 

startup.WR

WIRTSCHAFT

# Erklärfilm zu den **UpdateCodes**

# Aktualisierungsservice

Zahlreiche Grafiken, Statistiken und Tabellen werden regelmäßig aktualisiert. Durch QR- oder Mediencodes direkt in den Grafiken, Statistiken und Tabellen gelangen Sie zur online aktualisierten Version im identischen Design.

**UpdateCodes** 

Aktualisierung von Grafiken, Statistiken und Tabellen

click & study als Print-Plus-Lizenz ab 1,90 € pro Titel und Jahr bei Einführung der Print-Ausgabe

# Digitale Aufgabenkästen

startup. WR gibt jedem Aufgabenkasten einen "digitalen Zwilling". Mithilfe der QR- und Mediencodes in den Kopfzeilen der Aufgabenkästen können alle Aufgaben digital abgerufen werden.

Diese digitalen Aufgaben sind identisch mit den jeweiligen Aufgaben in der gedruckten Ausgabe, bieten aber zahlreiche Hilfen, Erweiterungen und digitale Anwendungen.

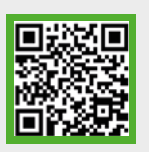

Erklärfilm zu den digitalen Aufgabenkästen

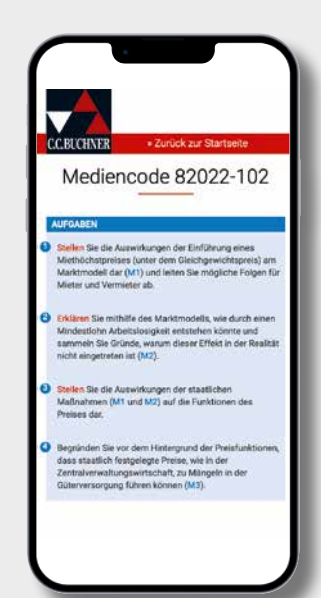

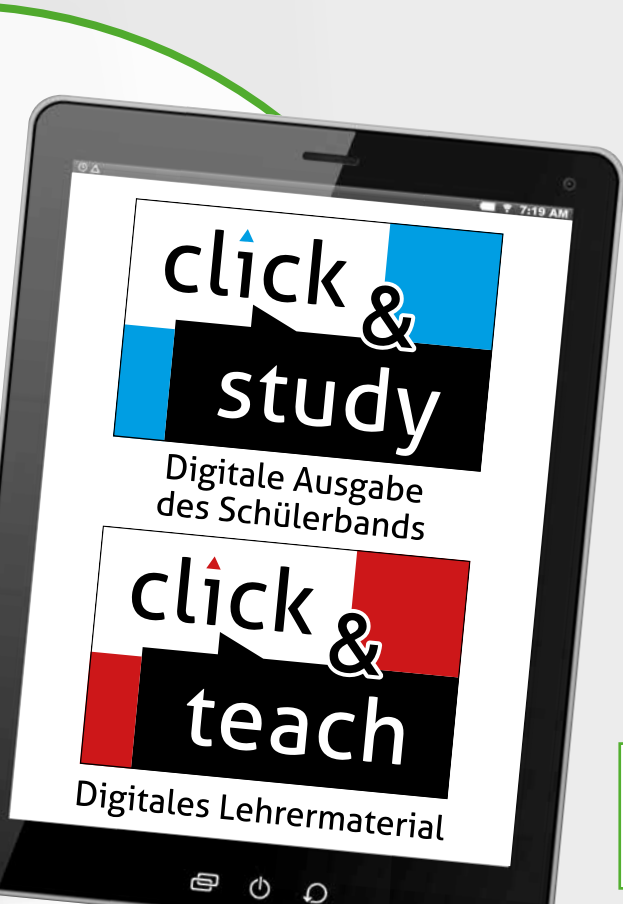

# Buchners Kolleg Geschichte – Neue Ausgabe Bayern

Unterrichtswerk für die Oberstufe

#### Band 12 gA/eA

Herausgegeben von Dieter Brückner, Michael Mayer und Hanne Singer

# Hybrid unterrichten mit "Kolleg Geschichte"

Die Reihe bietet eine fundierte und vielfältige Grundlage für einen handlungsorientierten, multiperspektivischen und quellenbasierten Geschichtsunterricht.

Band 12 deckt sowohl die Themen des grundlegenden als auch des erweiterten Anforderungsniveaus ab.

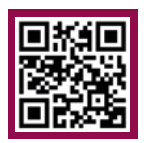

# Mehr Infos: www.ccbuchner.de/bn/32072 Titelübersicht auf Seite 55

digitales Zusatzmaterial auch via QR- oder Mediencodes direkt in der Print-Ausgabe verfügbar

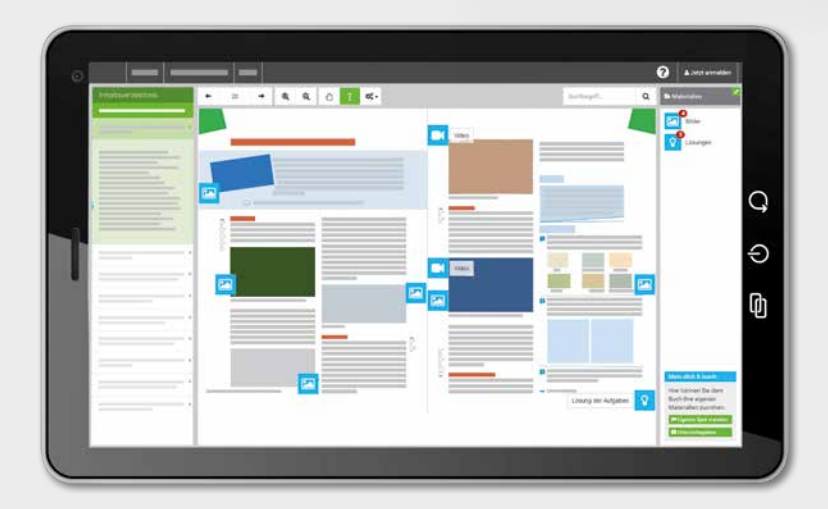

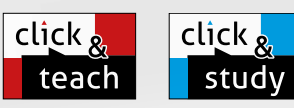

# Ideal für den digitalen Materialaustausch

Band 13 (gA/eA) ist in Vorbereitung.

COCCAIC

Die digitale Ausgabe des Schülerbands click & study und das digitale Lehrermaterial click & teach bilden zusammen die ideale digitale Lernumgebung: vielfältig im Angebot und einfach in der Bedienung!

Mehr Infos finden Sie auf den Seiten 46 bis 53 und auf www.click-and-study.de und www.click-and-teach.de.

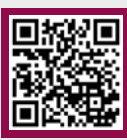

Demo click & teach Band 11

# Digitale Aufgabenkästen

Mithilfe von QR- und Mediencodes in den Kopfzeilen der Aufgabenkästen im Buch erhalten Sie Zugriff auf digitale Aufgaben und Operatorenkarten.

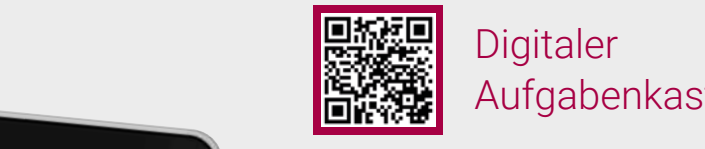

Die Geschichtswissenschaft ist sich einig, dass die Französische Revolution die gesellschaftliche und politische Modernisierung Europas grundlegend beeinflusst hat. Die folgenden Materialien beleuchten zentrale Aspekte der Französischen Revolution in den Jahren 1789 bis 1794/95 sowie deren kontroverse Wahrnehmung durch die Zeitge-

Ihre Analyse kann die Grundlage dafür sein, differenziert zu beurteilen, welche Bedeutung die Französische Revolution für die Entstehung einer bürgerlichen Gesellschaft

sischen Revolution für die Entstehung einer bürgerlichen Gesellschaft beurteilen

**1.** Setzen Sie sich arbeitsteilig mit wesentlichen Ursachen der Französischen Revolution auseinander und tauschen Sie Ihre Ergebnisse in Gruppen aus (**M5**, **M6**,

**2.** Recherchieren Sie online wichtige Etappen im Verlauf der französischen Revolution. Berücksichtigen Sie dabei insbesondere die folgenden Aspekte und wer-

der Französischen Revolution von 1789, um die Bedeutung der Französischen Revolution von 1789, um die Bedeutung<br>Die Bedeutung der Französischen Revolution von 1789, um die Bedeutung der Französischen Revolution von 1789, u

zentrale Aspekte (eA)

zu können. Erstellen Sie hierzu eine **Sketchnote**.

nossen.

**M7**, **M10**).

hat.

Digitale Ausgabe<br>des Schülerbands

click

St

click

Ф

 $\circ$ 

 $\Omega$ 

# Digitaler Aufgabenkasten

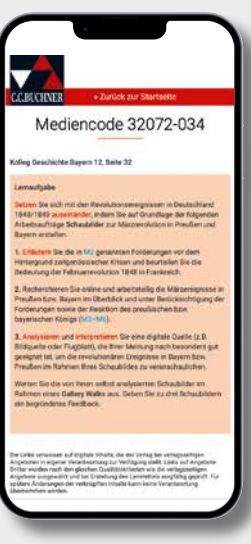

eA

click & study als Print-Plus-Lizenz ab 1,90 € pro Titel und Jahr **9** Dei Einführung der Print-Ausgaben Sie mithilfe der Frint-Ausgaben zur der Frint-Ausgaben  $\frac{1}{2}$ 

#### **Ten Sie zu dem die angegebenen Die angegebenen Die auswerden auswerden auswerden auswerden auswerden auswerden Eilweiterrechten und Bürgerrechte** (**M2**)

Recording to the Einbindung der Anteile des erweiterten Anforde-<br>⊮ Möglichkeiten politischer Partizipation des Einzelnen im Verfassungsstaation des Einzelnen im Verfassungssta **Radikalisierungsniveaus (eA) ermöglicht den Schülerinnen und** einer Einer Blick auf die Geschichte Schülern einen ganzheitlichen Blick auf die Geschichte – beispielsweise hinsichtlich der Bedeutung der Französischen Revolution für die Revolution von 1848/49. 3. Beurteilen Sie, inwieder Gerichten die Französische Revolution für die Herausbildung der Revolution für die H  $\frac{1}{2}$  der  $\frac{1}{2}$ .

#### Handlungsorientiert und schülerzentriert tarium.govern

Lernaufgaben bilden den Rahmen für den handlungsorientierten Zugriff der Reihe und ermöglichen eine schülerzentrierte Phasierung des Unterrichts. ina ermoglichen ei

#### Neigungsdifferenzierend <sup>1</sup> **Ancien régime:** in Frankreich gebräuchliche Bezeichnung für das Herrschaftssystem und für die Stände-

Die Lernaufgaben beinhalten ein vielfältiges Angebot zur Neigungsdifferenzierung. So kann der Lernweg an zahlreichen Stellen durch mehrere Wahlmöglichkeiten selbstständig bestimmt werden.

# Ethik in der Oberstufe – Ausgabe Bayern

# Ethik in der Oberstufe 12

#### gA

Herausgegeben von Stefanie Haas und René Torkler

# Das macht **Ethik in der Oberstufe** aus:

- philosophische Originalquellen, Fachtexte und inspirierendes Bildmaterial als Grundlage für die Erarbeitung von ethischen Fragestellungen
- ▶ differenzierende Aufgaben zum Erwerb von grundlegenden Kompetenzen zur ethisch-moralischen Urteilsbildung
- systematische Heranführung an fachspezifische Methoden
- Abiturvorbereitung durch das Grundwissensportfolio, auf das Abitur abgestimmte Methoden und spezielle Seiten zum Abiturtraining
- viele zusätzliche Materialien für das erhöhte Anforderungsniveau in click & teach

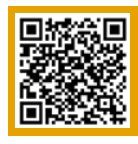

Mehr Infos: www.ccbuchner.de/bn/22062 Titelübersicht auf Seite 55

> digitales Zusatzmaterial auch via QR- oder Mediencodes direkt in der Print-Ausgabe verfügbar

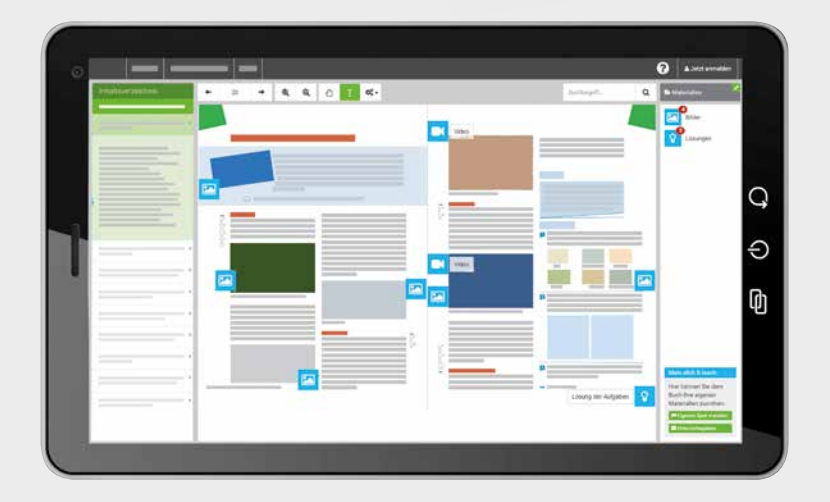

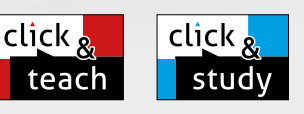

# Ideal für den digitalen Materialaustausch

 $\frac{1}{\sqrt{2}}$ 

abe Bayern gA

Band 13 (gA) ist in Vorbereitung.

Die digitale Ausgabe des Schülerbands click & study und das digitale Lehrermaterial click & teach bilden zusammen die ideale digitale Lernumgebung: vielfältig im Angebot und einfach in der Bedienung!

Mehr Infos finden Sie auf den Seiten 46 bis 53 und auf www.click-and-teach.de und www.click-and-study.de.

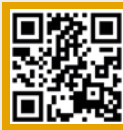

# Erklärvideos click & study und click & teach

Nur bei uns: Grundwissensportfolio!

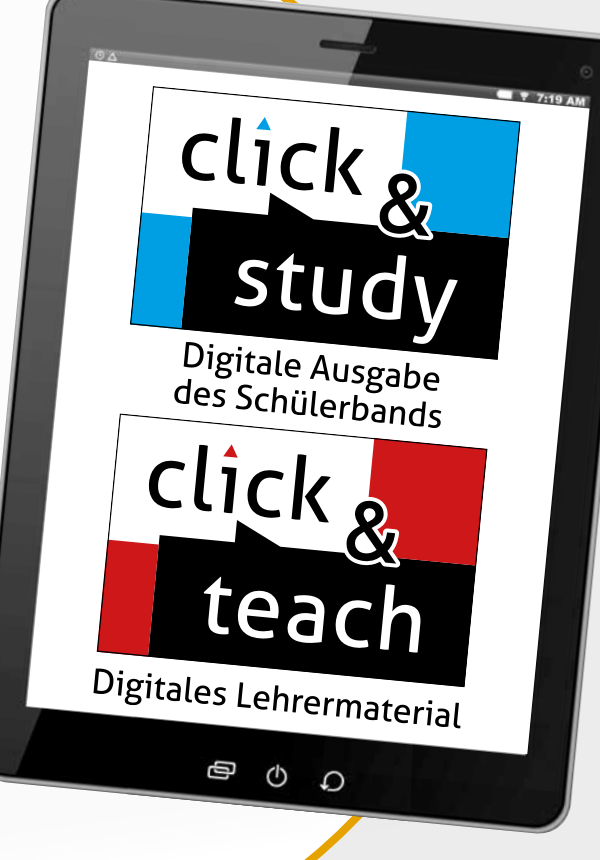

click & study als Print-Plus-Lizenz ab 1,90 € pro Titel und Jahr bei Einführung der Print-Ausgabe

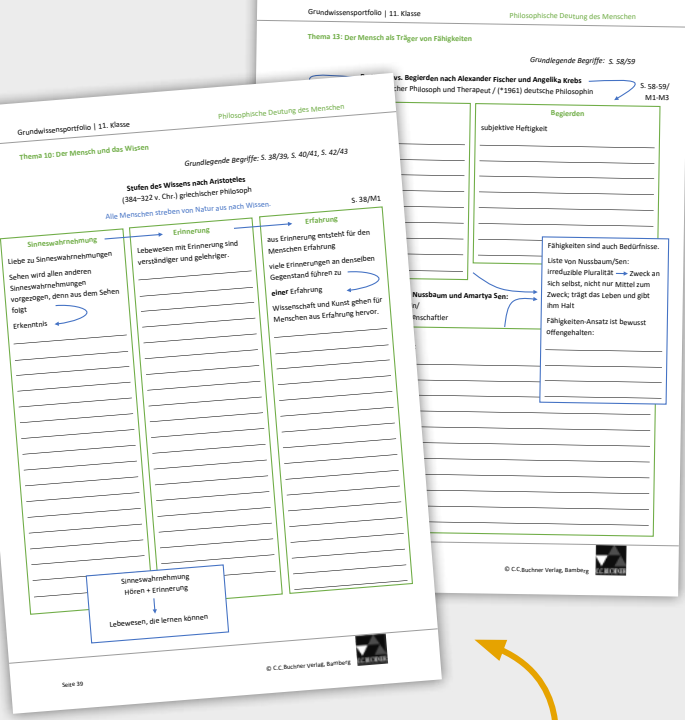

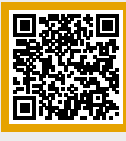

# digitales Grundwissensportfolio

- Grundgerüst für alle Themen der 12. Jahrgangsstufe: grafisch aufbereitetes Fachwissen mit inhaltlicher Unterstützung, verzahnt mit den Materialien im Schülerbuch
- umfassendes Gesamtpaket mit individuell anpassbarer Erarbeitung
- anschauliche Methodik, wie komplexe Themen und Texte grafisch aufbereitet werden können
- Grundlage für die Abiturvorbereitung

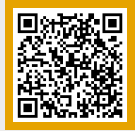

# digitale Steckbriefe

Hintergrundinformationen zum Leben und Werk zentraler Philosophinnen und Philosophen

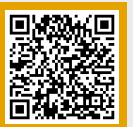

# digitale Methodenbibliothek

- methodische Anleitungen zur Bearbeitung der Aufgaben im Schülerbuch
- Methodensammlung für die Oberstufe zur Abiturvorbereitung

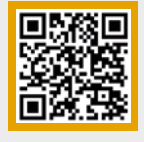

.

#### Demoversion click & teach

Neben der vollständigen digitalen Ausgabe des Schülerbands enthält click & teach didaktische Hinweise und Lösungsvorschläge sowie vielfältige Zusatzmaterialien – auch für das erhöhte Anforderungsniveau.

# theo*logisch* – Ausgabe Bayern Oberstufe

Unterrichtswerk für Evangelische Religion an Gymnasien

theo*logisch* Oberstufe 12

gA

Herausgegeben von Annop Tirakitti und Vera Utzschneider

theo*logisch* ist ein völlig neu entwickeltes Unterrichtswerk für zeitgemäßen evangelischen Religionsunterricht am Gymnasium. Das Lehrwerk ist inhaltlich und formal klar gegliedert und setzt den LehrplanPLUS präzise um.

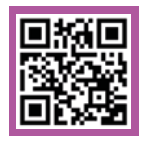

Mehr Infos: www.ccbuchner.de/bn/79502 Titelübersicht auf Seite 56

> digitales Zusatzmaterial auch via QR- oder Mediencodes direkt in der Print-Ausgabe verfügbar

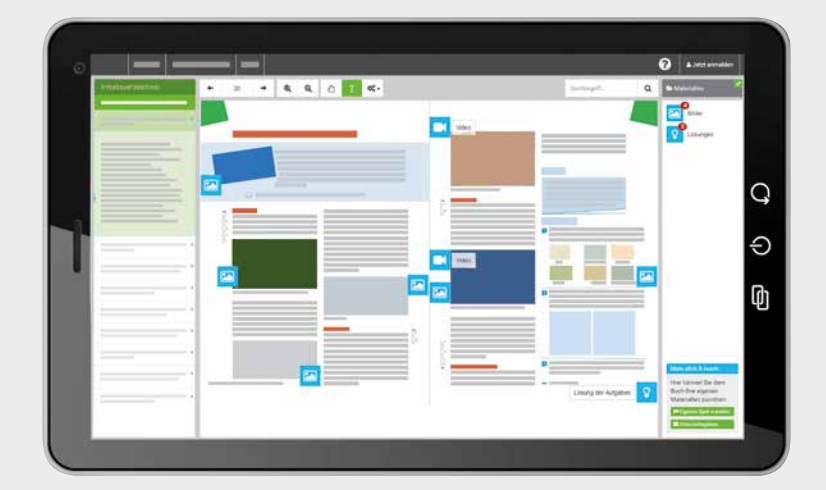

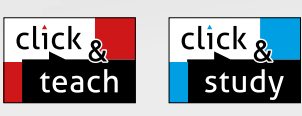

# Ideal für den digitalen Materialaustausch

Band 13 (gA)  $int in$ Vorbereitung.

Die digitale Ausgabe des Schülerbands click & study und das digitale Lehrermaterial click & teach bilden zusammen die ideale digitale Lernumgebung: vielfältig im Angebot und einfach in der Bedienung!

Mehr Infos finden Sie auf den Seiten 46 bis 53 und auf www.click-and-study.de und www.click-and-teach.de.

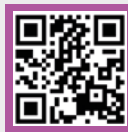

# Erklärvideos click & study und click & teach

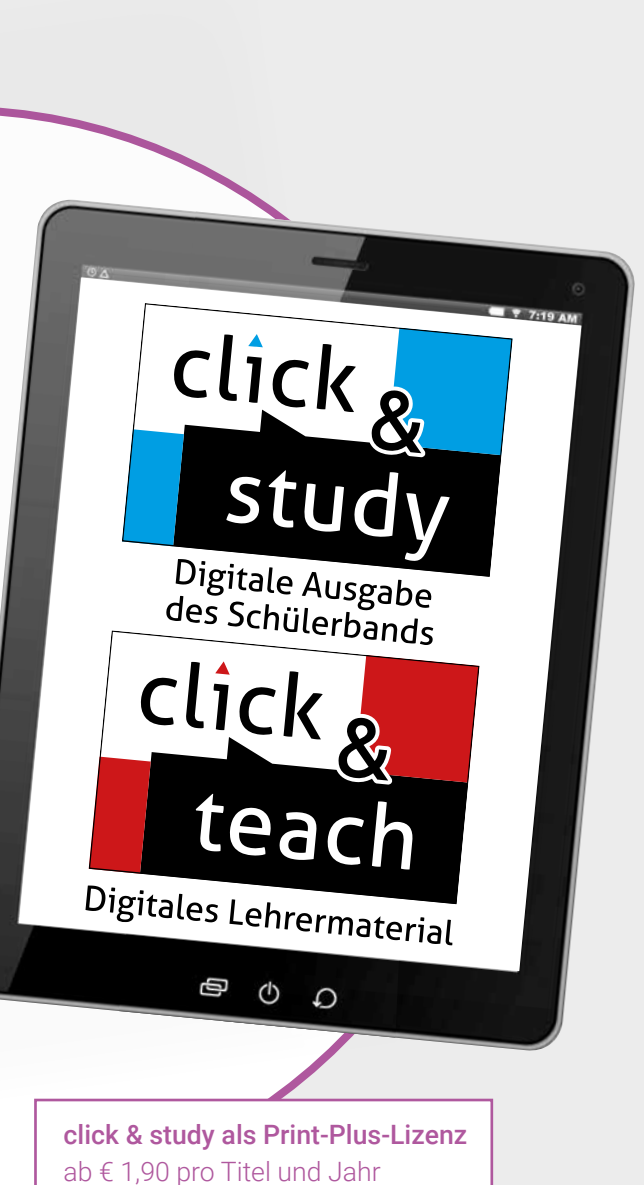

bei Einführung der Print-Ausgabe

# Das macht **theo***logisch* so besonders:

- $\blacktriangleright$  klare theologische und hermeneutische Konzeption: "theos", Gott, der Glaube, die Religion, soll verbunden werden mit dem "logos", dem logischen Denken, dem Bewusstsein des 21. Jahrhunderts.
- vielfältige Materialien: theologische und philosophische Originalquellen, Fachtexte, Bilder und Grafiken, Lieder, Gedichte
- frische und unkonventionelle Auswahl von Bildern und Texten
- **klar strukturierte Kapitel**
- Angebote zur Binnendifferenzierung, Selbstüberpüfung und Anwendung der erlernten Kompetenzen
- systematische Methodenschulung

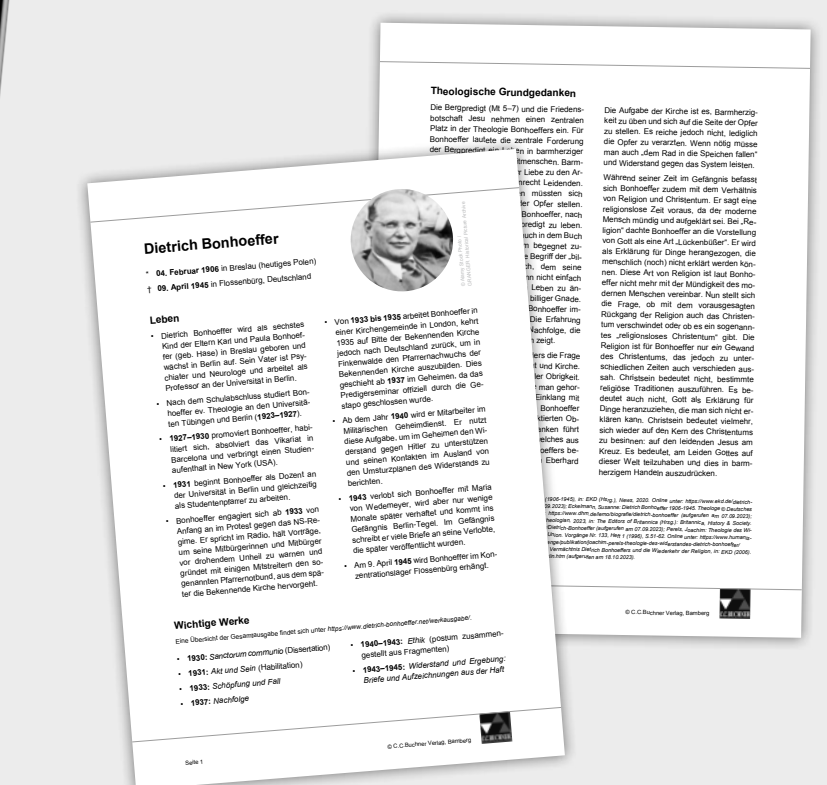

# digitale Steckbriefe

Hintergrundinformationen zum Leben und Werk zentraler Theologinnen und Theologen sowie Philosophinnen und Philosophen

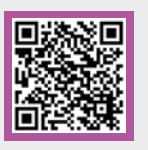

# Sammlung ratio

Die Klassiker der lateinischen Schullektüre

Lesebuch Latein – Oberstufe 2 neu gA/eA

Herausgegeben von Michael Lobe und Christian Zitzl Bearbeitet von Christopher Diez, Peter Günzel, Michael Lobe, Lisa Marie Meckbach, Paul Schrott und Christian Zitzl

Das neue Lesebuch Latein - Oberstufe 2 neu für die Jahrgangsstufe 12 fußt auf den bewährten Prinzipien der Reihe "Sammlung ratio", ergänzt um einige innovative Besonderheiten.

#### Inhalt:

 Philosophandum est - philosophische Haltungen Cicero (Texte aus De finibus, De natura deorum, Tusculanae disputationes) Seneca, Epistulae morales Lukrez, De rerum natura

 Römische Politik und Gesellschaft in satirischer Darstellung Petron, Satyrica (v. a. aus der Cena Trimalchionis) Catull, Carmina Horaz, Satiren

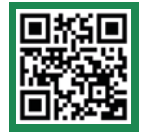

Mehr Infos: www.ccbuchner.de/bn/7742 Titelübersicht auf Seite 56

> digitales Zusatzmaterial auch via QR- oder Mediencodes direkt in der Print-Ausgabe verfügbar

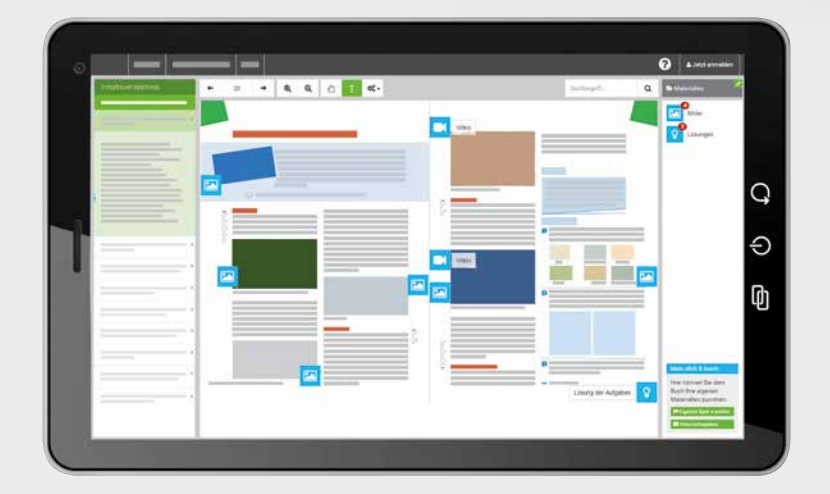

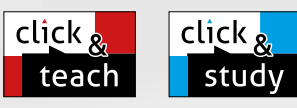

Oberstufe 2 red

#### Ideal für den digitalen Materialaustausch

Die digitale Ausgabe des Schülerbands click & study und das digitale Lehrermaterial click & teach bilden zusammen die ideale digitale Lernumgebung: vielfältig im Angebot und einfach in der Bedienung!

Mehr Infos finden Sie auf den Seiten 46 bis 53 und auf www.click-and-study.de und www.click-and-teach.de.

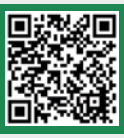

Demo click & teach Band 1

Lesebuch für Jahrgangsstufe 13 in Vorbereitung!

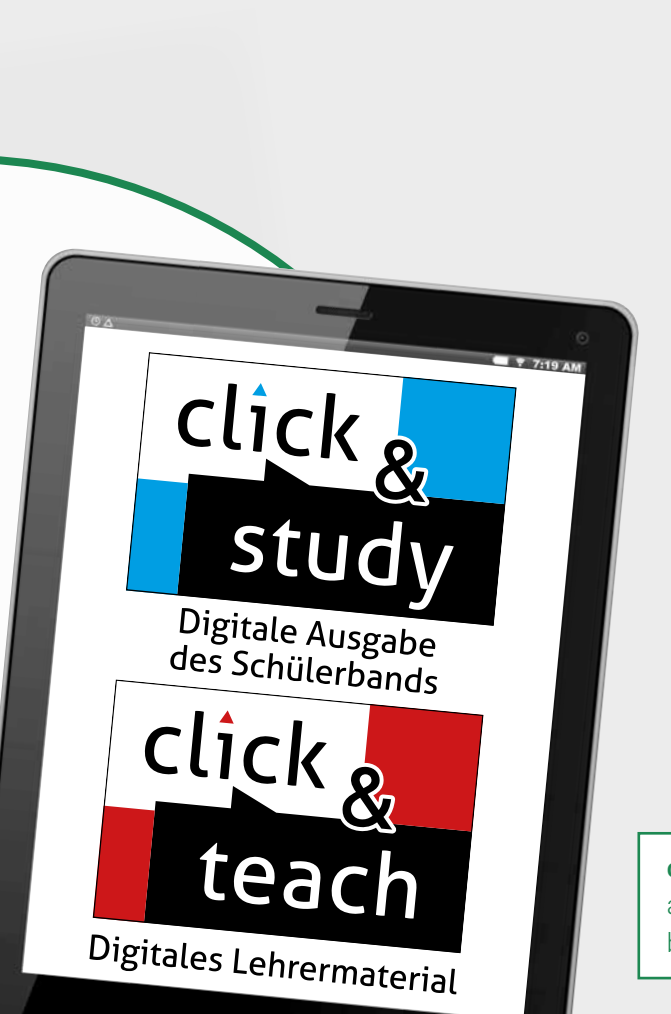

# **Lesebuch Latein** – längst selbst ein Klassiker:

- übersichtliches Doppelseitenprinzip und Routine im Layout Das bedeutet: zielführende Vorentlastung des Wortschatzes und der Grammatik jedes Textes, schaffbarer lateinischer Text im Fokus und abwechslungsreiche Aufgaben zur Texterschließung
- Kompetenzseiten, Methodik und Strategie u.a. zu diesen Inhalten:

Übersetzungsstrategien, Textdeutung, autorentypische Besonderheiten, Wörterbuchbenutzung, Informationsbeschaffung

 systematischer Lernwortschatz zu jedem Kapitel sowie integrierter Wiederholungswortschatz

click & study als Print-Plus-Lizenz ab 1,90 € pro Titel und Jahr bei Einführung der Print-Ausgabe

# Textarbeit mit hermeneus

Ein Webcode führt nach Eingabe auf www.hermeneus.eu zur digitalen Version des Textes. In den digitalen Texten sind alle Angaben aus unserem Lehrwerk enthalten. Darüber hinaus ermöglichen viele weitere Hilfestellungen in den Texten eine optimale Binnendifferenzierung: Die Schülerinnen und Schüler können selbst und individuell entscheiden, welche Hilfe sie an welcher Stelle hinzuziehen möchten.

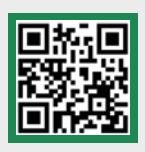

Ф

 $\circ$ 

 $\Omega$ 

# Mehr Infos: www.ccbuchner.de/hermeneus

#### Mit Hermeneus werden lateinische Texte interaktiv.

- Einfaches Nachschlagen von Vokabeln  $\overline{\mathsf{G}}$ im Glossarium
- Kolometrische Satzanalyse mit 菪 Einrückungen
- Kommentare und Hilfestellungen zum ₾ Text
- Intuitive Satzerschließung mit 1음 hermeneus-Satzschritten
- Hilfreiche Markierungen zu Grammatik und Inhalt

 $\mathbf{e}$ 

≡

... und vieles mehr.

G Ф  $\circ$  $\circ$ 

而

# Philosophandum est – philosophische Haltungen

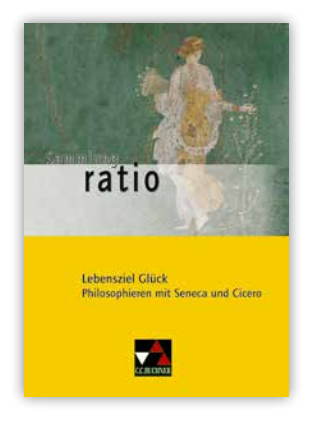

# Lebensziel Glück

Philosophieren mit Seneca und Cicero

In altersgerechten Auszügen aus Senecas *Epistulae morales* und Ciceros philosophischen Schriften werden die großen Fragen des menschlichen Lebens (Tod und Sterblichkeit, Lebensglück, Freundschaft, Schicksal vs. freier Wille, die Existenz Gottes usw.) und die Antworten der antiken Autoren auf diese Fragen behandelt. Im Zentrum stehen die Vertreter der Stoa und des Epikureismus, aber auch weitere antike wie moderne Denker kommen zu Wort. Die Ausgabe ist von der Lebens- und Interessenwelt der Schülerinnen und Schüler aus gedacht und regt zu eigenem Nachdenken und "Philosophieren" an.

# Römische Politik und Gesellschaft in satirischer Darstellung

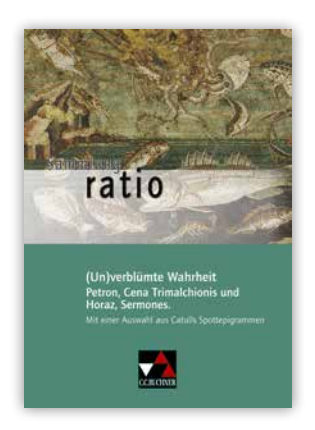

# (Un)verblümte Wahrheit

Petron, Cena Trimalchionis und Horaz, Sermones. Mit einer Auswahl aus Catulls Spottepigrammen

Enkolp, der wenig heldenhafte "Held" in Petrons *Satyrica*, nimmt die Einladung zur berühmten *Cena Trimalchionis* an und taucht ein in eine skurrile Abendunterhaltung. Horaz berichtet dagegen, wie er von einem "Promi-Jäger" belästigt wird, der den großzügigen Maecenas kennenlernen möchte. Abwechslungsreiche Aufgabenformen stellen die römische Satire als Gattung aus verschiedenen Perspektiven vor. Die Ausgabe rundet eine Auswahl aus Catulls Spottepigrammen ab. Abwechslungsreiche Aufgabenformen laden dazu ein, die römische Satire als Gattung aus unterschiedlichen Perspektiven kennenzulernen.

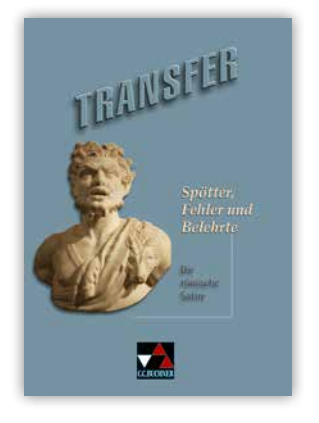

# Spötter, Fehler und Belehrte

#### Die römische Satire

Anhand einer vielfältigen Auswahl satirischer Texte von Petron, Horaz und Catull sowie einer Fülle von antiken und modernen Paralleltexten bietet diese Ausgabe einen vergnüglichen Einblick in die Gattung, die die Römer für ihre ureigenste Erfindung hielten. Kompetenzorientierte Fragestellungen und ein vorentlastender Lern- und Wiederholungswortschatz erleichtern die sprachliche und inhaltliche Erschließung der Originaltexte.

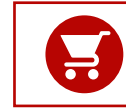

# adeo.NORM - neu

#### Das lateinische Basisvokabular

Herausgegeben von Clement Utz und Andrea Kammerer

adeo.NORM ist seit vielen Jahren die Bezugsgröße der lateinischen Wortschatzarbeit. Das in adeo enthaltene Basisvokabular ("Bamberger Wortschatz") stellt die verlässliche Grundlage der meisten modernen Lehrwerksreihen und Textausgaben dar. Das Standardwerk liegt nun in einem neuen, attraktiven Layout vor.

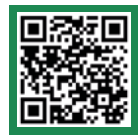

Mehr Infos und *Blick ins Buch*: www.ccbuchner.de/bn/42501

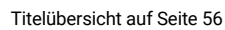

# neu

#### Das ist neu an **adeo.Norm - neu**:

- ▶ Die Datengrundlage wurde mit Blick auf die heutige Lektürepraxis überarbeitet, die deutschen Bedeutungen wurden dem modernen Sprachgebrauch angepasst.
- Das neue adeo bietet ein noch umfangreicheres, kreativ illustriertes Programm an Wort- und Sachfeldern sowie hilfreichen Minikontexten.
- ▶ Die Lernwörter sind in drei Frequenzaruppen eingeteilt und entsprechend markiert: Neben den 500 häufigsten ("blauen") Vokabeln steht ein zweites Quantum von rund 450 weiteren wichtigen Wörtern und eine dritte Gruppe von knapp 300 Vokabeln, die in der schulischen Praxis weniger relevant sind.

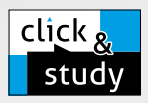

adeo.NORM - neu steht auch als digitale Ausgabe click & study zur Verfügung. Somit kann die Wortkunde auch digital im Unterricht oder zuhause via Tablet genutzt werden.

Mehr Infos finden Sie auf den Seiten 46 bis 53 und auf www.click-and-study.de.

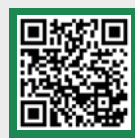

Demoversion click & study

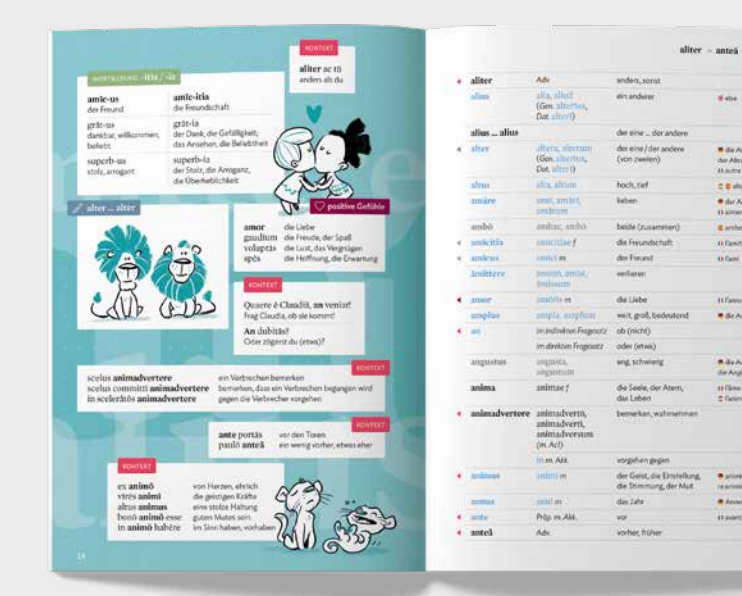

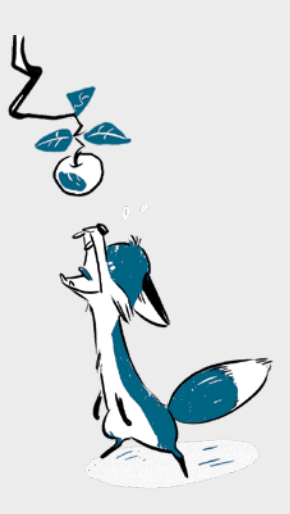

Latein 29

# Ci siamo B

Unterrichtswerk für Italienisch

Schülerband 2

Herausgegeben von Paola Bernabei und Anne-Rose Fischer

Ci siamo B ist ein innovatives Lehrwerk für Italienisch als spätbeginnende Fremdsprache. Das zweibändige Lehrwerk bereitet sprachlich, thematisch und methodisch systematisch auf das Erreichen der Stufe B1/B1+ des Gemeinsamen Europäischen Referenzrahmens vor.

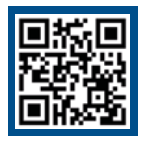

Mehr Infos: www.ccbuchner.de/bn/39312 Titelübersicht auf Seite 56

> digitales Zusatzmaterial auch via QR- oder Mediencodes direkt in der Print-Ausgabe verfügbar

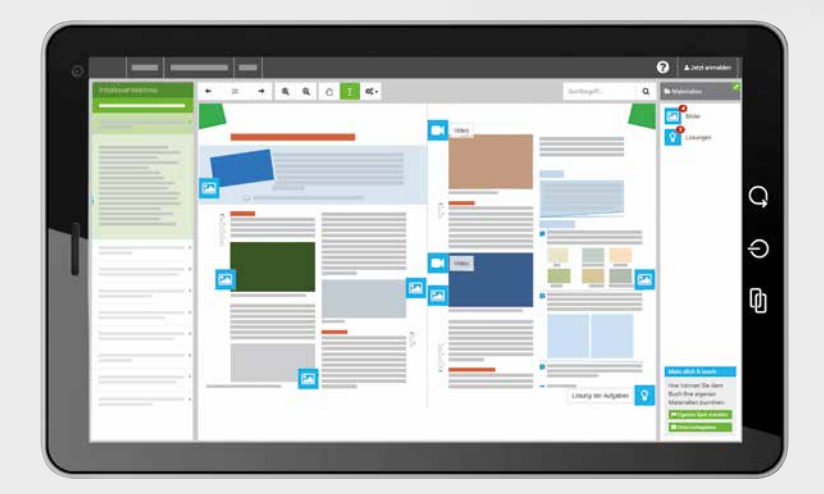

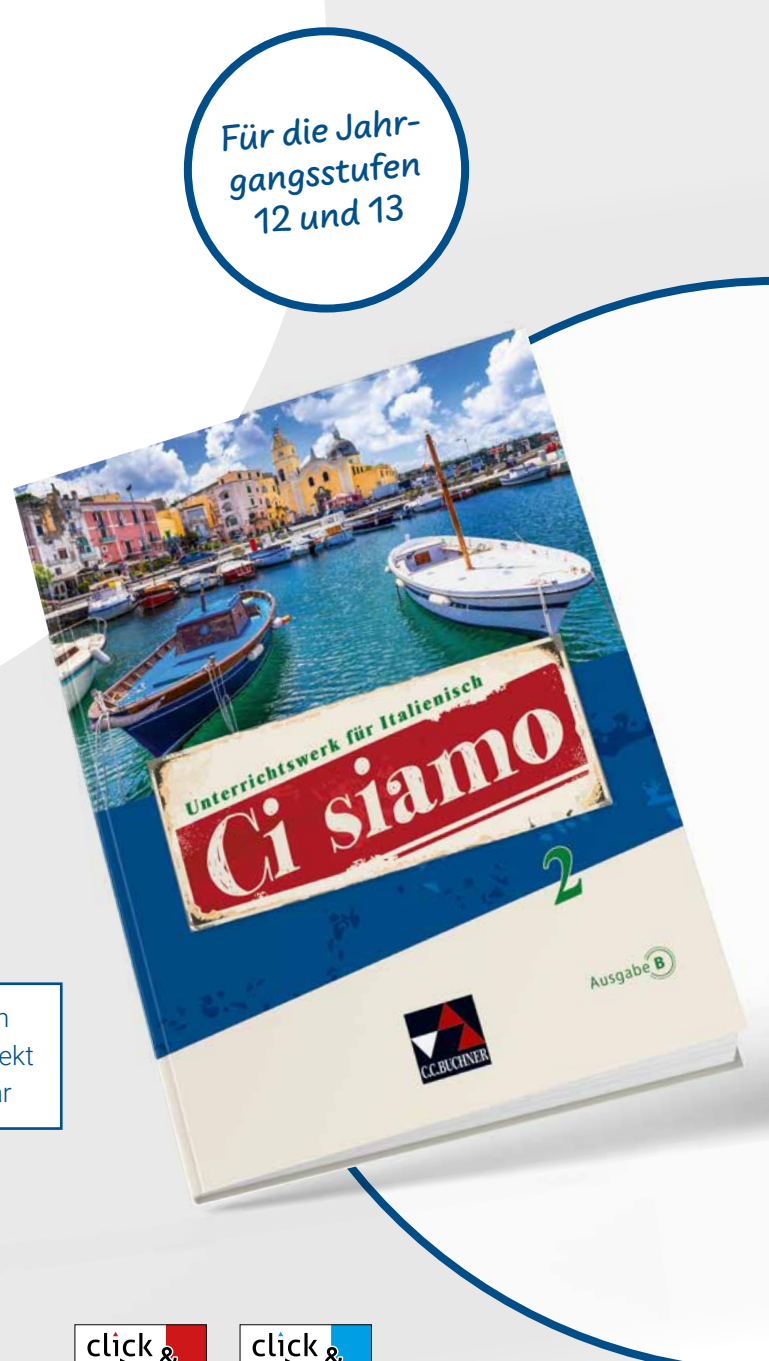

#### teach study Ideal für den digitalen Materialaustausch

Die digitale Ausgabe des Schülerbands click & study und das digitale Lehrermaterial click & teach bilden zusammen die ideale digitale Lernumgebung: vielfältig im Angebot und einfach in der Bedienung!

Mehr Infos finden Sie auf den Seiten 46 bis 53 und auf www.click-and-study.de und www.click-and-teach.de.

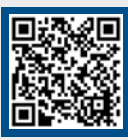

Demo click & teach Band 1

# click Stı Digitale Ausgabe des Schülerbands click Digitales Lehrermaterial

Ф

 $\circ$ 

 $\Omega$ 

# Das macht **Ci siamo B** aus:

- motivierende Einstiege mit lexikalischer Vorentlastung
- multiperspektivischer Zugang zu den thematischen Schwerpunkten
- vielfältiges Aufgabenangebot für eine gezielte Differenzierung
- induktive Einführung der Grammatik
- Aufgabenformate für selbstständiges Lernen

#### Grammatisches Beiheft

Das Grammatische Beiheft ergänzt den Schülerband, enthält Beispiele aus der jeweiligen Lektion und ist somit perfekt abgestimmt auf deren Thematik und Vokabular.

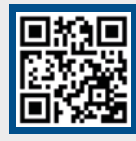

# Mehr Infos: www.ccbuchner.de/bn/39322

click & study als Print-Plus-Lizenz ab 1,90 € pro Titel und Jahr bei Einführung der Print-Ausgabe

# Wortschatztraining mit phase

phase6 ist Deutschlands führender Vokabeltrainer und bietet die passgenauen Vokabelpakete zu Ci siamo B. Die bewährte Lernmethode garantiert eine nachhaltige Aneignung des Vokabulars sowie einen Lernprozess im individuellen Tempo der/des Lernenden.

Nutzbar über Computer, Smartphone und Tablet. Erworbene Vokabelsammlungen können dauerhaft ohne weitere Kosten mit den phase6-Apps trainiert werden.

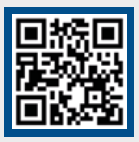

Unser Angebot für Italienisch von phase6

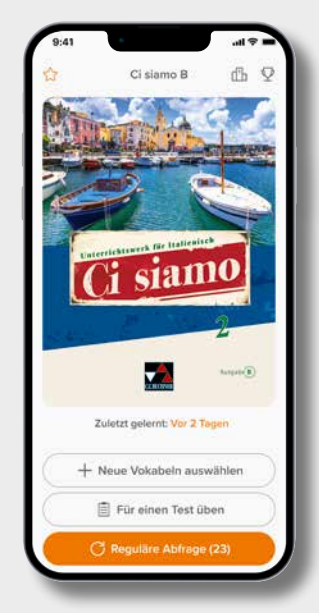

# Nuovi incontri – Italienisches Lesebuch für die Oberstufe

Nuovi incontri ist ein zweibändiges, modernes Lesebuch für den Italienischunterricht in der Oberstufe. Das Lehrwerk bereitet Schülerinnen und Schüler optimal auf das Abitur vor.

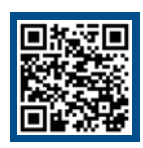

# Mehr Infos und *Blick ins Buch*: www.ccbuchner.de/reihe/1554 Titelübersicht auf Seite 56

Für gA und eA in den Jahrgangsstufen 12 und 13

Nuovi incontri

digitales Zusatzmaterial auch via QR- oder Mediencodes direkt in der Print-Ausgabe verfügbar

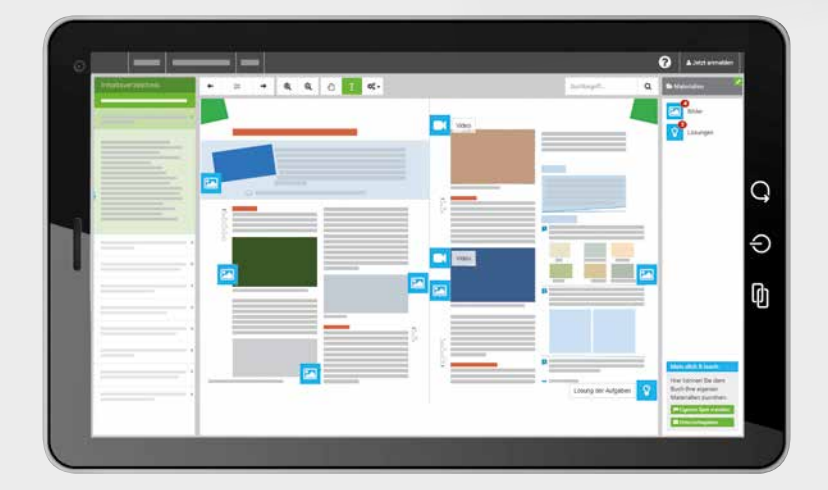

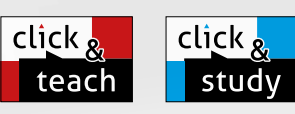

# Ideal für den digitalen Materialaustausch

Die digitale Ausgabe des Schülerbands click & study und das digitale Lehrermaterial click & teach bilden zusammen die ideale digitale Lernumgebung: vielfältig im Angebot und einfach in der Bedienung!

Mehr Infos finden Sie auf den Seiten 46 bis 53 und auf www.click-and-study.de und www.click-and-teach.de.

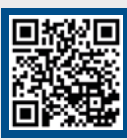

Demo click & teach Band 1

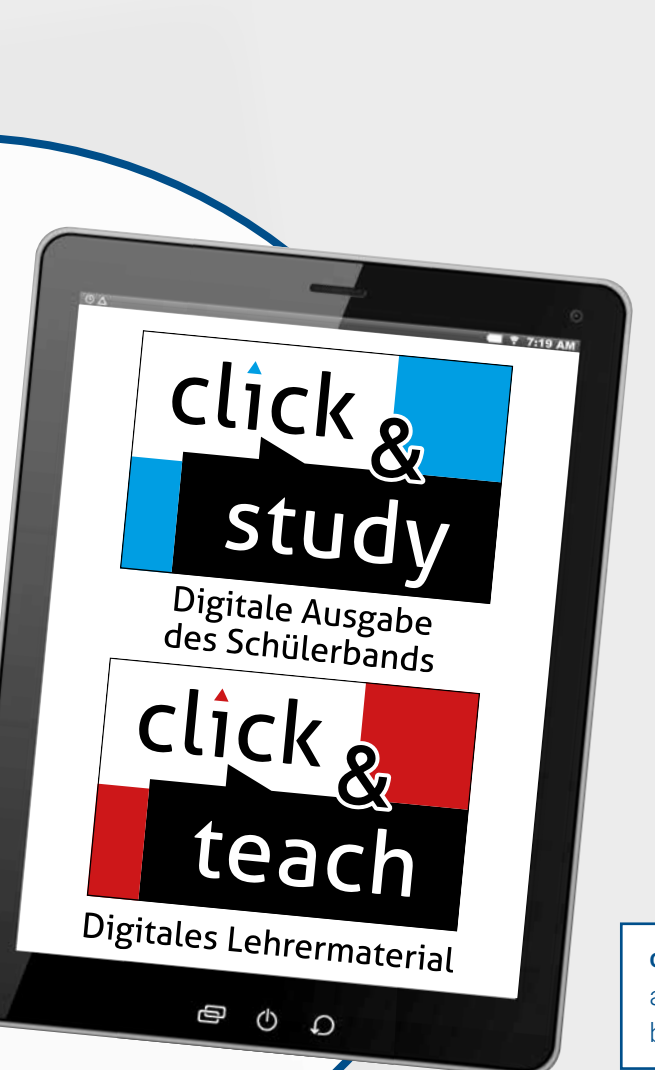

# Kultur, Sprache und Methodik im Einklang

- ein breites Themenspektrum mit Fokus auf den wirtschaftlichen, politischen, gesellschaftlichen, historischen und kulturellen Verhältnissen des heutigen Italien
- inhaltliche und lexikalische Vorentlastung der Kapitel
- spannende literarische und aktuelle landeskundliche Lesetexte
- abwechslungsreiche Aufgabenformate: Hörverstehen, Sprachmittlung, kreative Arbeitsaufträge, Bildimpulse als Schreib- und Sprechanlässe
- Strategieseiten zur Einübung der in den Bildungsstandards verlangten Methoden- und Medienkompetenzen (z. B. Bildbeschreibung, Filmanalyse etc.)

click & study als Print-Plus-Lizenz ab 1,90 € pro Titel und Jahr bei Einführung der Print-Ausgabe

#### $|$  click  $|$ **Leach** Das bietet click & teach:

- methodische Hinweise
- Lösungsvorschläge zu den Aufgaben im Schülerband
- Audiodateien und Links zu authentischen Hörbeispielen sowie Videos
- unterstützende Arbeitsblätter und Kopiervorlagen
- Vergrößerung von Abbildungen und Grafiken

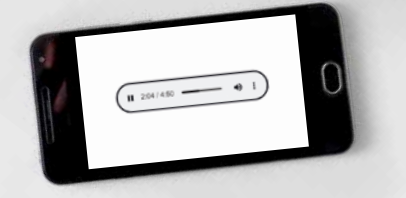

# Gòng jìn

Chinesisch in der Oberstufe

Herausgegeben von Barbara Guber-Dorsch

Gòng jìn ist das neue, moderne Oberstufenbuch für Chinesisch. Es bietet eine optimale Abiturvorbereitung mit authentischen Lese- und Hörtexten, kreativen Aufgabenformaten und digitalen Übungen. Das Themenspektrum reicht von Chinas Geschichte und Geografie über die chinesische Gesellschaft und den modernen Alltag im Land bis hin zu einem Blick auf China und seine Beziehungen in der ganzen Welt.

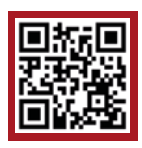

Mehr Infos: www.ccbuchner.de/bn/08150 Titelübersicht auf Seite 56

> digitales Zusatzmaterial auch via QR- oder Mediencodes direkt in der Print-Ausgabe verfügbar

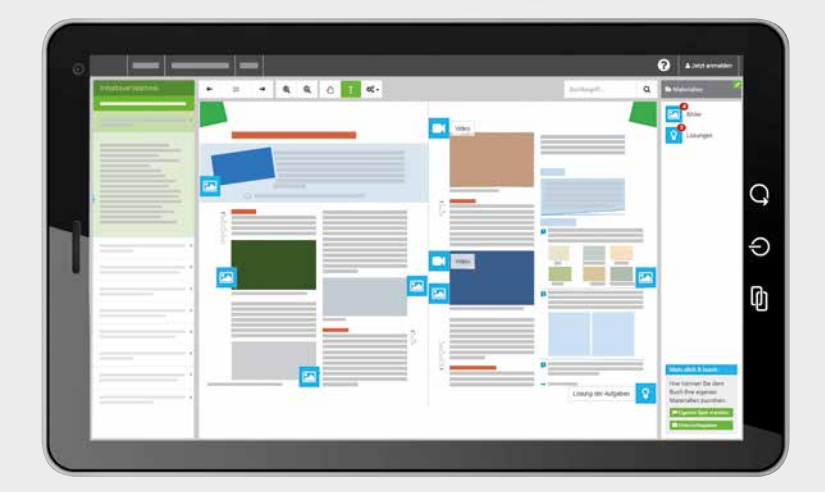

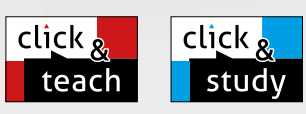

Gòng jìn

# Ideal für den digitalen Materialaustausch

Die digitale Ausgabe des Schülerbands click & study und das digitale Lehrermaterial click & teach bilden zusammen die ideale digitale Lernumgebung: vielfältig im Angebot und einfach in der Bedienung!

Mehr Infos finden Sie auf den Seiten 46 bis 53 und auf www.click-and-study.de und www.click-and-teach.de.

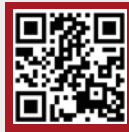

# Erklärvideos click & study und click & teach

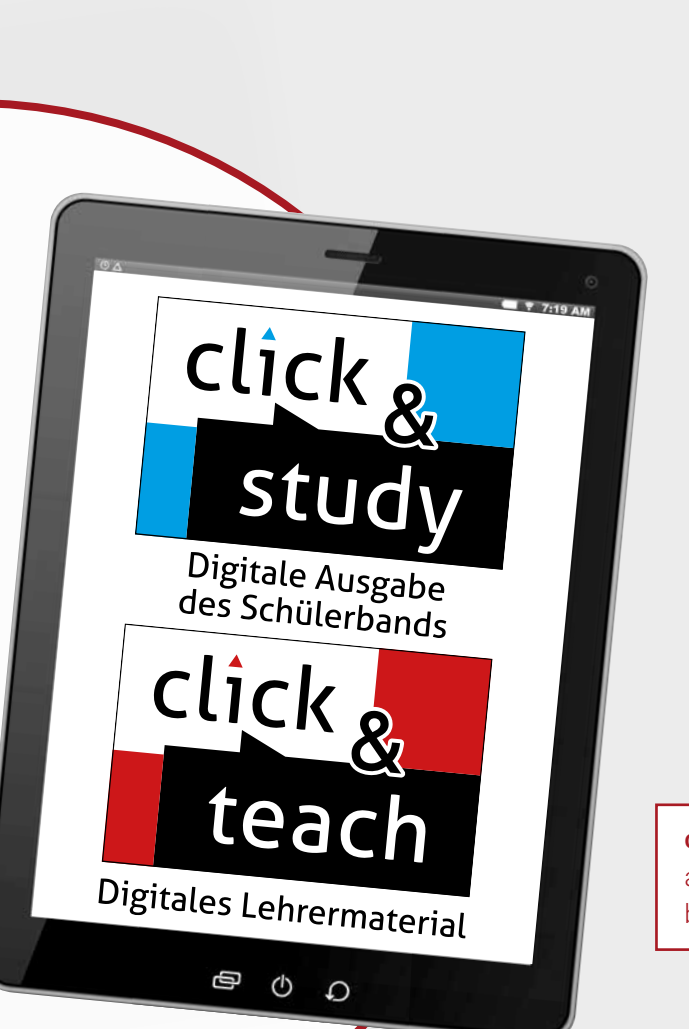

# Vielfalt und Praxisorientierung im Fokus

- ▶ Das Lesebuch bietet authentische Lese- und Hörtexte mit unterschiedlichen Schwierigkeitsgraden.
- **Enthalten sind schülerzentrierte und kreative Aufgaben**stellungen, die aktuelle Themen behandeln.
- Diskussions- und Sprachmittlungsaufgaben schulen die kommunikative Kompetenz.
- In jeder Lektion findet sich eine thematische Wortschatzerweiterung zur Textproduktion und zur Prüfungsvorbereitung.
- **Das Lesebuch ermöglicht eine optimale Abiturvorbereitung** gemäß den Anforderungen für das Abitur in Bayern.

click & study als Print-Plus-Lizenz ab 1,90 € pro Titel und Jahr bei Einführung der Print-Ausgabe

#### Das bietet **Gòng jìn** digital:

- **Podcasts zu politisch aktuellen Themen**
- Zusatzmaterial und Übungen
- Audiodateien zu Gedichten und Sagen

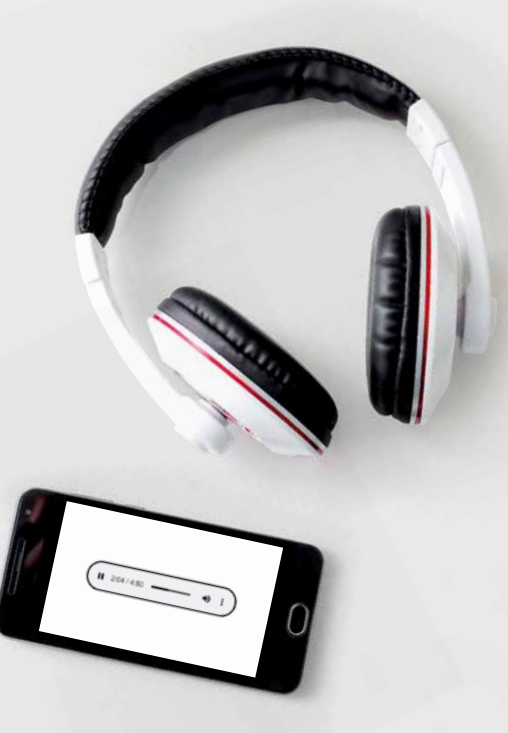

# Buchners Kompendium Deutsche Literatur NEU

Texte – Interpretationen – Kontexte

Herausgegeben von Klaus Will

Mit dem neuen Buchners Kompendium Deutsche Literatur gelingt

in einem kompetenzorientierten Unterricht das Erkennen epochentypischer und geistesgeschichtlicher Zusammenhänge und das Schreiben über diese Zusammenhänge.

In Bayern lehrmittelfrei genehmigt! Zulassungsnummer der gedruckten Ausgabe: 136/23-G

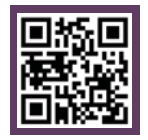

Titelübersicht auf Seite 57 Mehr Infos und *Blick ins Buch*: www.ccbuchner.de/bn/10000

> digitales Zusatzmaterial auch via QR- oder Mediencodes direkt in der Print-Ausgabe verfügbar

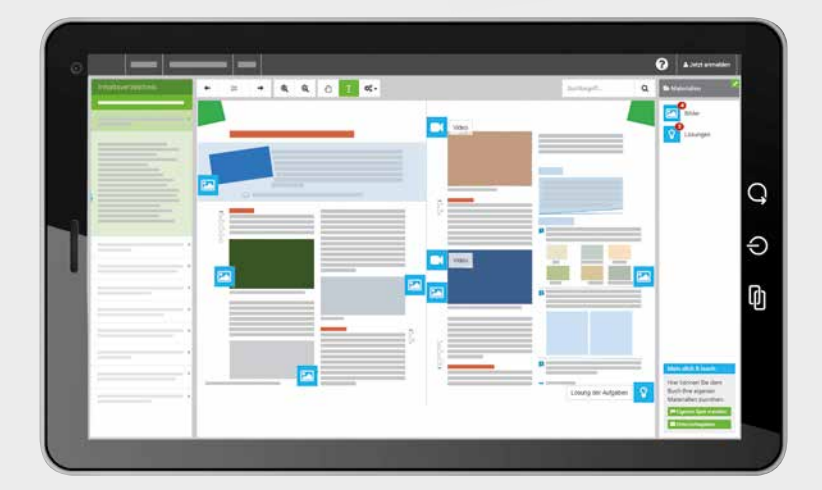

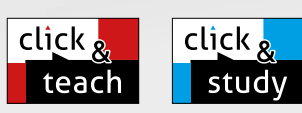

# Ideal für den digitalen Materialaustausch

Die digitale Ausgabe des Schülerbands click & study und das digitale Lehrermaterial click & teach bilden zusammen die ideale digitale Lernumgebung: vielfältig im Angebot und einfach in der Bedienung!

Mehr Infos finden Sie auf den Seiten 46 bis 53 und auf www.click-and-study.de und www.click-and-teach.de.

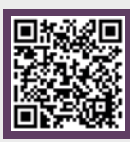

Demoversion click & teach

Im Verbund mit den Schreibwege-Heften Ihr Lehrwerk für die Oberstufe

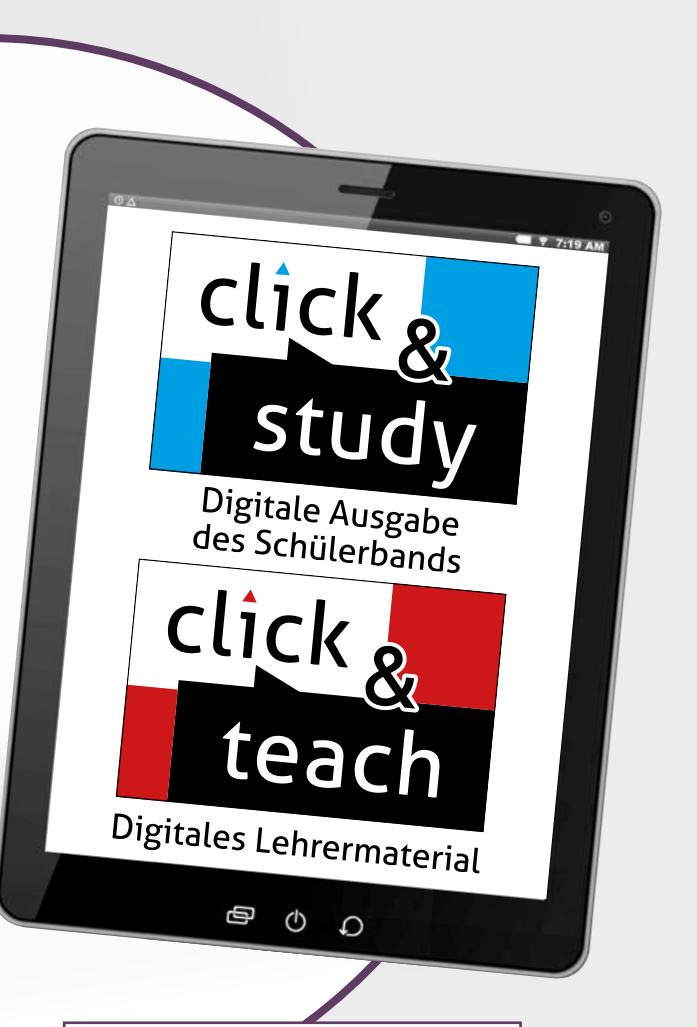

click & study als Print-Plus-Lizenz ab 1,90 € pro Titel und Jahr bei Einführung der Print-Ausgabe

# Ergänzendes Kompendium oder eigenständiges Lehrwerk? Entscheiden Sie selbst:

- Bereits **ab Klasse 11** können alle Texte und Interpretationen der Oberstufe eingeordnet und literaturgeschichtliche Kompetenzen für das Abitur erworben werden.
- ▶ Die modellhafte Einteilung in 15 Epochen jeweils mit Überblick über die gesamte Epoche - sorgt für klare Struktur.
- ▶ Jede Epoche enthält Übersichten über historische Ereignisse sowie prägende deutschsprachige und internationale Autorinnen und Autoren mit Werktiteln.
- **Epochentypische Texte** sind umfassend aufbereitet und interpretiert. Ergänzende produktionsorientierte oder analytische **Aufgaben** beziehen häufig mediale Umsetzungen mit ein.
- ▶ Jede Epoche wird durch einen Kontext mit prägenden gesellschaftlichen, politischen o.ä. Fragenstellungen sowie einem **Prüfungstraining** abgerundet.
- **Längsschnitte** beschäftigen sich mit zeitlosen Themen/ Motiven (Liebe, Frauen, politische Literatur und Kernfragen des 21. Jahrhunderts) in der Literaturgeschichte.
- Der Anhang enthält Worterklärungen, Sach- und Fachbegriffe, Stilmittel sowie Übersichten über Erzählmerkmale.

Wir sagen: Durch das perfekte Zusammenspiel von Texten, Kontexten, Aufgaben, Prüfungstrainings und Längsschnitten kann "Buchners Kompendium Deutsche Literatur" zu Ihrem Lehrwerk für die komplette Oberstufe werden!

# **Wichtig für die Abiturvorbereitung!**

Materialien zu den turnusmäßig wechselnden **Pflichtlektüren** (und **Themenfeldern**) für die gemeinsamen Abituraufgaben in allen Bundesländern finden Sie **immer aktuell** in unserem **digitalen Lehrermaterial click & teach**!

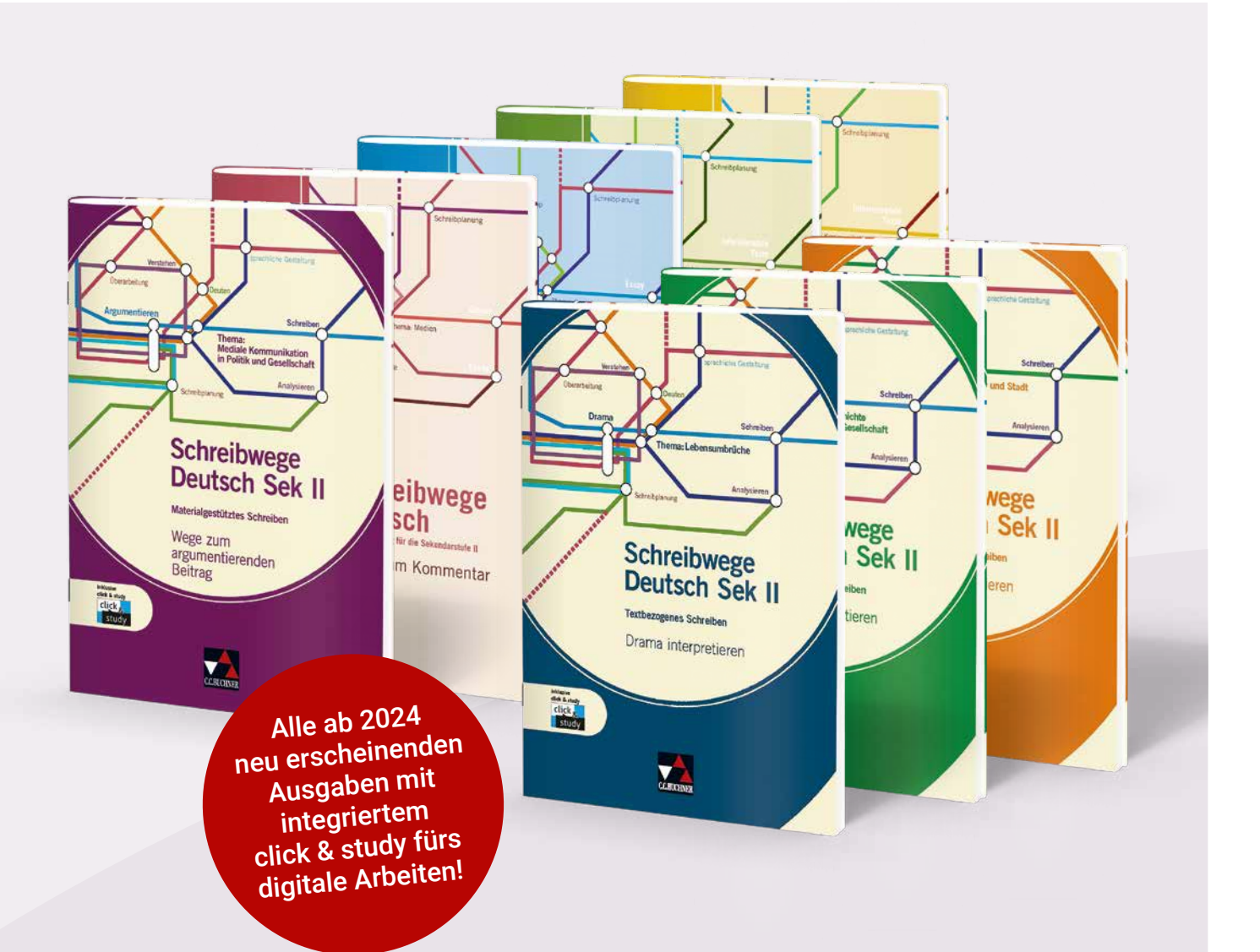

# Schreibwege Deutsch Sek II Materialgestütztes und textbezogenes Schreiben

Herausgegeben von Andrea Stadter

Die Schreibwege Deutsch Sek II führen Schülerinnen und Schüler der Oberstufe in mehreren Lern- und Übungseinheiten zielgerichtet zum Schreiben eigener Texte. Alle Aufgaben eines Hefts beziehen sich auf Texte zu einem übergeordneten Thema, das jeweils Teil des aktuellen gesellschaftlichen Diskurses oder überzeitlich ist. Die Hefte sind eine optimale Vorbereitung auf die gängigen Abiturformate.

Die ab 2024 neu erscheinenden Hefte enthalten kostenfrei die digitale Ausgabe click & study. An vielen Stellen werden über click & study digitale Ergänzungen bereitgestellt. Besonders anspruchsvolle "Gelenkstellen" des Schreibprozesses können durch diese Ergänzungen fokussiert und intensiv bearbeitet werden. Darüber hinaus enthält click & study weitere interessante digitale Materialien (Hilfestellungen, Übungsangebote, Erklärfilme, Audio-Dateien u.v.m.), die neue Möglichkeiten bieten.

Die Arbeitshefte zum **materialgestützten Schreiben** leiten das Auswerten und Verknüpfen von Materialien an und führen darüber zu einer eigenen Position beim Argumentieren oder zu einer eigenen Textstruktur beim Informieren. Die Schülerinnen und Schüler lernen, die Informationen aus den Texten für ihr eigenes Schreiben nutzbar zu machen und daraus einen strukturell logischen und kohärenten Text zu verfassen.

#### Wege zum Kommentar

Thema: Medien

Wege zu informierenden Texten

Thema: Sprache

Wege zum Essay

Thema: Literatur

Wege zu Rede und Vortrag

Thema: Kommunikation im digitalen Zeitalter

#### Wege zum argumentierenden Beitrag

Thema: Mediale Kommunikation in Politik und Gesellschaft

Die Arbeitshefte zum textbezogenen Schreiben steigen über die Erschließung eines Lösungsbeispiels in die Lernsituation ein, um ein Verständnis für den Zieltext zu schaffen. Die Schülerinnen und Schüler trainieren dann den Umgang mit Kategorien der Textanalyse und Interpretation, vor allem aber das Verschriftlichen und Vertexten ihrer Erkenntnisse.

#### Prosa interpretieren

Thema: Geschichte und Gesellschaft

Lyrik interpretieren

Thema: Natur und Stadt

#### Drama interpretieren

Thema: Lebensumbrüche

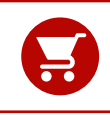

Alle Angaben für Ihre Bestellung der Artikel sowie Prüfpreise für Lehrkräfte finden Sie auf Seite 57.

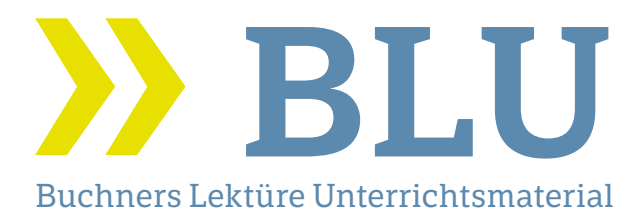

Mit dem neuen Buchners Lektüre Unterrichtsmaterial (BLU) können Sie Jugendliche ab der 10. Jahrgangsstufe für aktuelle deutschsprachige Literatur begeistern.

BLU fördert den Aufbau abiturrelevanter Kompetenzen mit vielen analytischen, handlungs- und produktionsorientierten Aufgaben. Gängige Prüfungsformate werden aufgegriffen und können schrittweise von den Schülerinnen und Schülern geübt werden.

Neben typischen Untersuchungskategorien setzt BLU Schwerpunkte, die sich am jeweiligen literarischen Text orientieren. So werden beispielsweise Rezeptions- oder Genre-Aspekte, aber auch aktuelle, schülernahe Themen analysiert und diskutiert.

BLU unterstützt Sie beim Kompetenzaufbau in heterogenen Lerngruppen durch zahlreiche Hilfestellungen, die auch digital abrufbar sind.

Das Unterrichtsmaterial enthält eine einzigartige Fülle von digitalen Angeboten. Die teilweise interaktiven Werkzeuge (z. B. digitale Umfragen, h5p-Formate, Chat-Bots) und das erweiterte Materialangebot (z. B. Audiodateien, exklusiv für BLU geführte Autoreninterviews) eröffnen vollkommen neue Möglichkeiten, die Schülerinnen und Schüler zu motivieren.

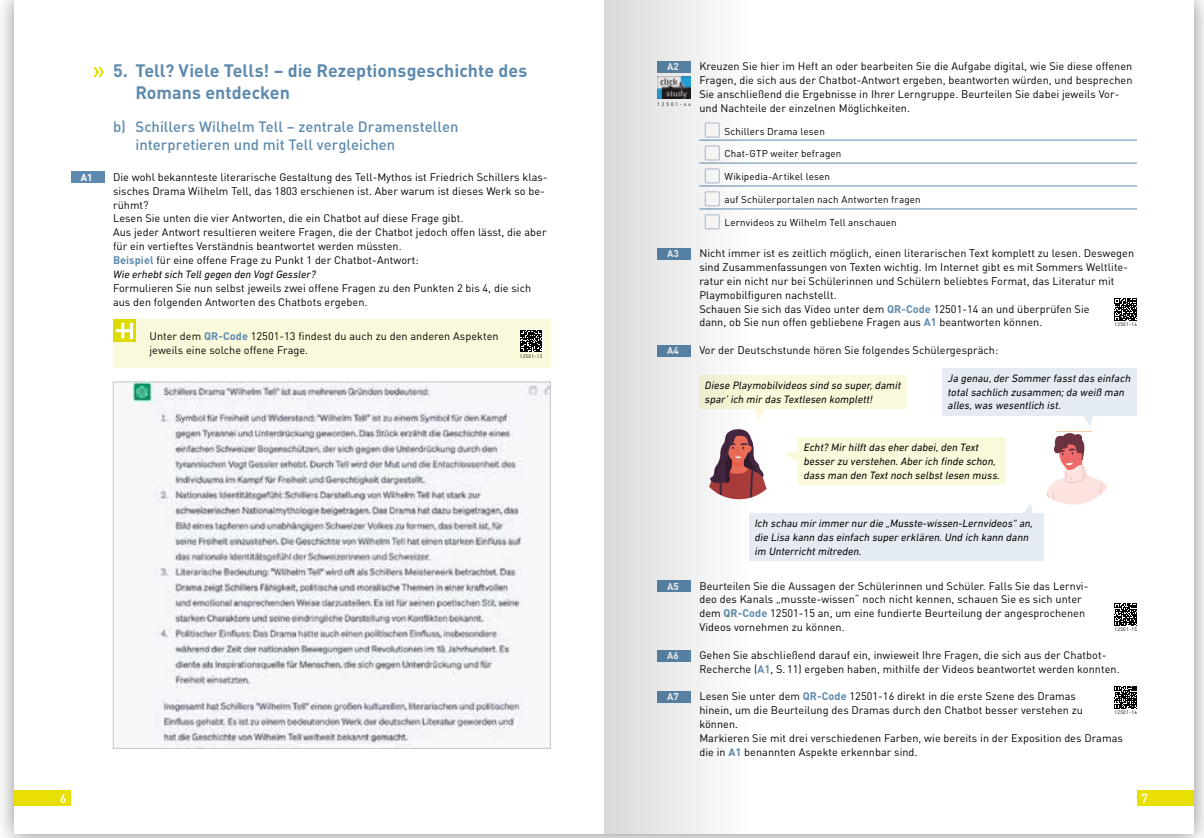

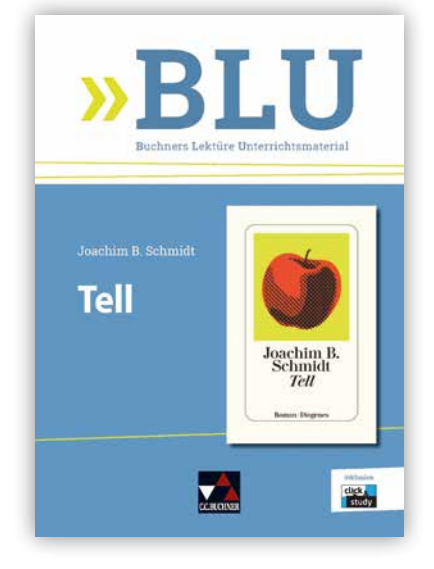

# Joachim B. Schmidt, Tell

"Tell" (2022) ist ein gutes Beispiel dafür, wie sich heutige Autorinnen und Autoren überlieferte Mythen und Stoffe aneignen und neu begreifbar machen. Das rasant erzählte Buch motiviert selbst lese- und bildungsferne Jugendliche unter anderem durch die verblüffende "Lösung" in der Darstellung der Hauptfigur oder das multiperspektivische Erzählen dazu, sich mit dem Text und seinen literarischen Vorlagen auseinanderzusetzen.

Das Unterrichtsmaterial liefert hierzu spannende Aufgabenstellungen. Dabei wird auch untersucht, wie jeder Text auf seine Zeit reagiert, wie Fragen nach Schuld oder Freiheit in unserer Zeit neu beantwortet werden und ob der Heldenbegriff vergangener Zeiten heute noch tragfähig sein kann.

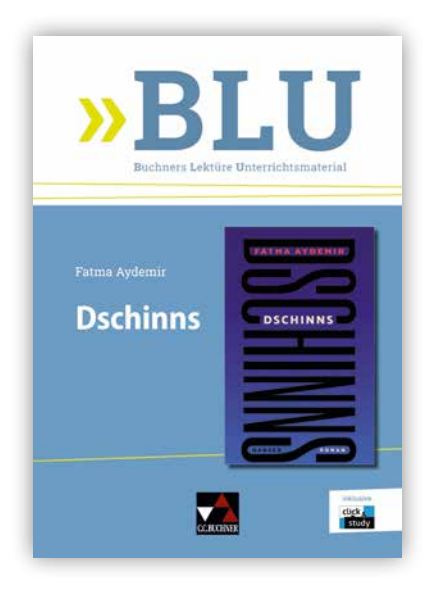

# Fatma Aydemir, Dschinns

"Dschinns" (2022) thematisiert die Herausforderungen von Migration für die betroffenen Menschen am Beispiel der Familie Yilmaz. Der Roman lässt die einzelnen Familienmitglieder in einer originellen Erzählstruktur zu Wort kommen und macht dadurch Menschen mit Migrationsgeschichte sichtbar. Die Kinder der Familie bieten dabei für die jugendlichen Leserinnen und Leser eine Möglichkeit zur Identifikation. Daraus ergeben sich viele Lernchancen für einen schülerorientierten Unterricht.

Das Unterrichtsmaterial beschäftigt sich in analytischen wie handlungs- und produktionsorientierten Aufgabenstellungen mit dem "Leben im Dazwischen" und dem Zusammenhang zwischen Identitätsfindung und Migration.

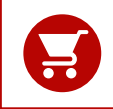

Mehr Informationen finden Sie auf Seite 57. Zahlreiche weitere Lektürebegleiter sind auf www.ccbuchner.de erhältlich.

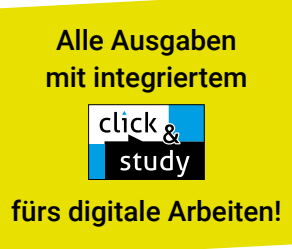

# Projekt Zukunft

W-Seminar Einführung in das wissenschaftliche Arbeiten

Herausgegeben von Anja Langmajer

Unsere neue Reihe Projekt Zukunft ist speziell für den LehrplanPLUS gemacht und unterstützt KBOs und Lehrkräfte, ihre Schülerinnen und Schüler auf dem Weg einer nachhaltigen Berufsorientierung optimal und praxistauglich zu begleiten. Projekt Zukunft

Für die Arbeit im neuen W-Seminar bereiten wir eine überarbeitete Ausgabe unseres Buchs Das W-Seminar – Einführung in das wissenschaftliche Arbeiten in unserer Reihe Projekt Zukunft vor. Das Buch ist passgenau auf den bayerischen LehrplanPLUS in den Klassen 12/13 zugeschnitten.

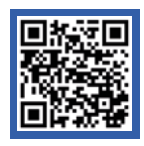

# Mehr Infos:

www.ccbuchner.de/reihe/1566 Titelübersicht auf Seite 57

> digitales Zusatzmaterial auch via QR- oder Mediencodes direkt in der Print-Ausgabe verfügbar

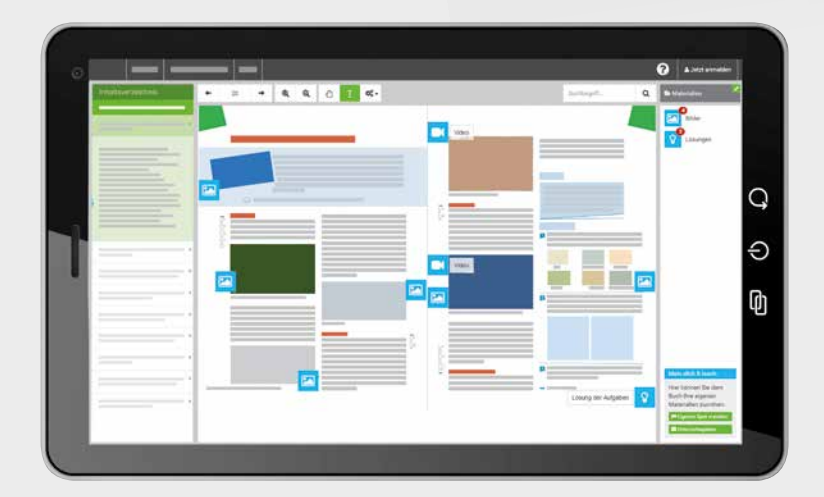

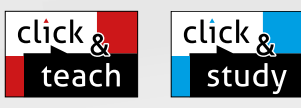

Ergänzt um Inhalte zu Künstlicher Intelligenz (KI)

# Ideal für den digitalen Materialaustausch

Die digitale Ausgabe des Schülerbands click & study und das digitale Lehrermaterial click & teach bilden zusammen die ideale digitale Lernumgebung: vielfältig im Angebot und einfach in der Bedienung!

Mehr Infos finden Sie auf den Seiten 46 bis 53 und auf www.click-and-study.de und www.click-and-teach.de.

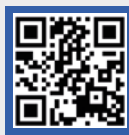

# Erklärvideos click & study und click & teach

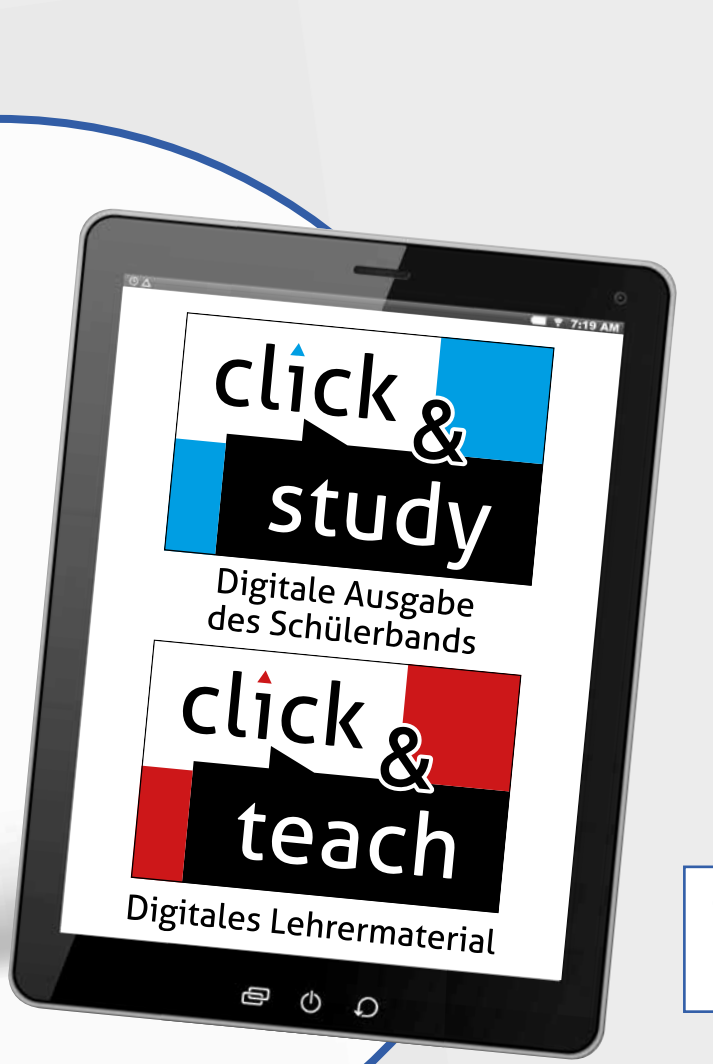

# Das zeichnet das neue W-Seminar aus:

- Der Band bietet einen durchweg kompetenz- und praxisorientierten Leitfaden rund um das wissenschaftliche Arbeiten.
- Die Schülerinnen und Schüler werden nachhaltig und ganzheitlich mithilfe eines umfassenden Trainingsteils während des gesamten Arbeitsprozesses unterstützt: Von der Themenfindung, über die konkrete Erstellung einer schriftlichen Arbeit bis hin zu einem gelungenen Vortrag im Kolloquium finden die Nutzerinnen und Nutzer Hilfestellungen. Der Fokus liegt stets auf der eigenen wissenschaftlichen Arbeit.
- **Digitales Arbeiten** wird konsequent eingefordert und durch geeignete Medien- und QR-Codes unterstützt. Zudem beinhaltet W-Seminar Musterbeispiele zu den einzelnen Rubriken einer schriftlichen Arbeit und deren Präsentation.

#### Aus dem Inhalt:

- 1. Arbeitsorganisation
- 2. Wissenschaftliche Arbeitstechniken
- 3. Themenfindung
- 4. Informationsbeschaffung
- 5. Von der Information zur Argumentation
- 6. Die Erstellung der schriftlichen Arbeit
- 7. Der Vortrag und die Präsentation

click & study als Print-Plus-Lizenz ab 1,90 € pro Titel und Jahr bei Einführung der Print-Ausgabe

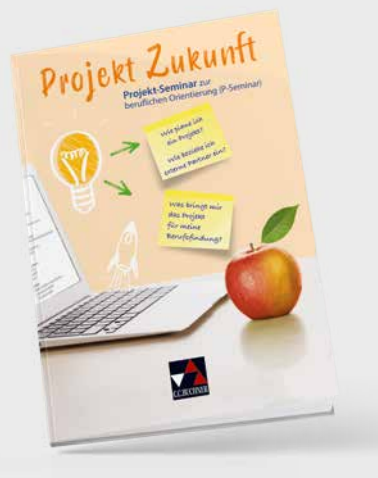

#### P-Seminar

Kennen Sie auch schon unsere neue Ausgabe Projekt-Seminar zur beruflichen Orientierung (P-Seminar)? Aufgrund der veränderten Akzentuierung der Berufs- und Studienorientierung am bayerischen Gymnasium haben wir das Werk grundlegend überarbeitet und neu strukturiert. Es ist nun passgenau auf den LehrplanPLUS in Jahrgangsstufe 11 zugeschnitten und erfüllt auch in 12 und 13 die geforderte Brückenfunktion zur Unterstützung der Berufsfindungskompetenz der Schülerinnen und Schüler!

# Methodenlernen in der gymnasialen Oberstufe - NEU

Prozess – Produkt – Präsentation

Bearbeitet von Elke Deparade

Unser aktualisiertes Lehrwerk stellt den gesamten Prozess bis zur Präsentation einer wissenschaftspropädeutischen Facharbeit und ihrer Verteidigung im Kolloquium anschaulich dar.

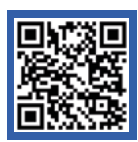

Mehr Infos: www.ccbuchner.de/bn/29003 Titelübersicht auf Seite 57

> Ergänzt um Inhalte zu Künstlicher Intelligenz (KI)

# Aus dem Inhalt

- **Erfolgreich denken und lernen**
- Lesekompetenz trainieren und am Text arbeiten
- Umgang mit statistischem Material
- Ein Interview führen
- Vortrag ist nicht gleich Vortrag auf die Rhetorik kommt es an!
- Seminartag Archiv und Bibliothek
- Die Facharbeit ein Thema wählen
- ▶ Die Facharbeit von der Materialsuche bis zur Endfassung
- Planung und Durchführung der Präsentation

digitales Zusatzmaterial auch via QR- oder Mediencodes direkt in der Print-Ausgabe verfügbar

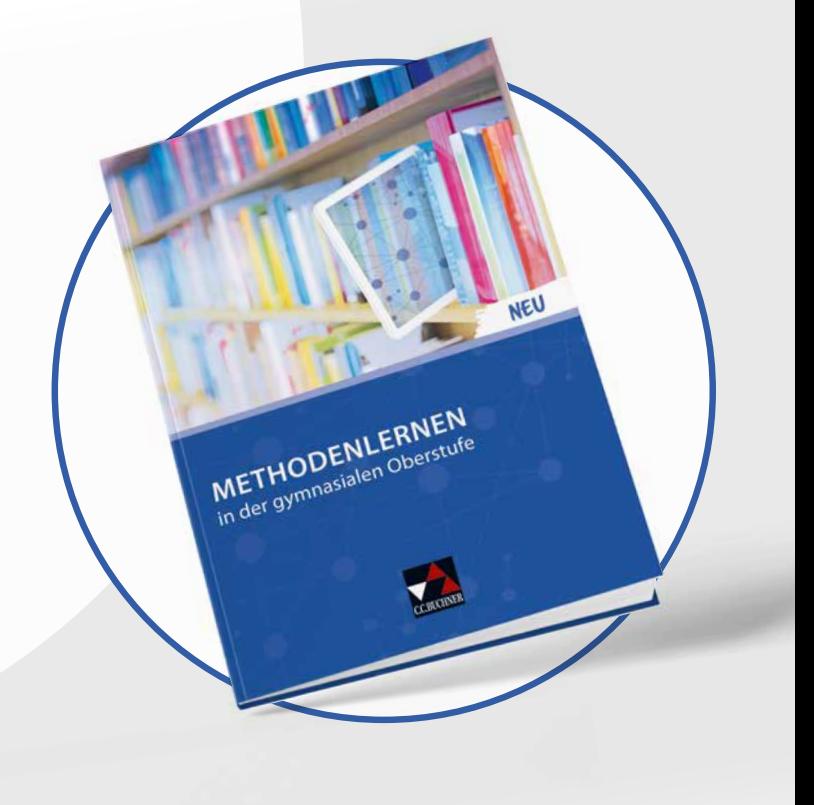

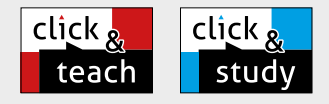

# Ideal für den digitalen Materialaustausch

Die digitale Ausgabe des Schülerbands click & study und das digitale Lehrermaterial click & teach bilden zusammen die ideale digitale Lernumgebung: vielfältig im Angebot und einfach in der Bedienung!

Mehr Infos finden Sie auf den Seiten 46 bis 53 und auf www.click-and-study.de und www.click-and-teach.de.

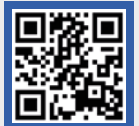

Erklärvideos click & teach und click & study

# Das Tor zu allen digitalen Bildungsmedien

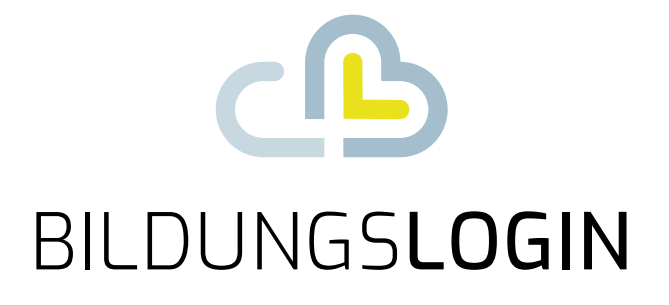

# Ein Login – alles drin.

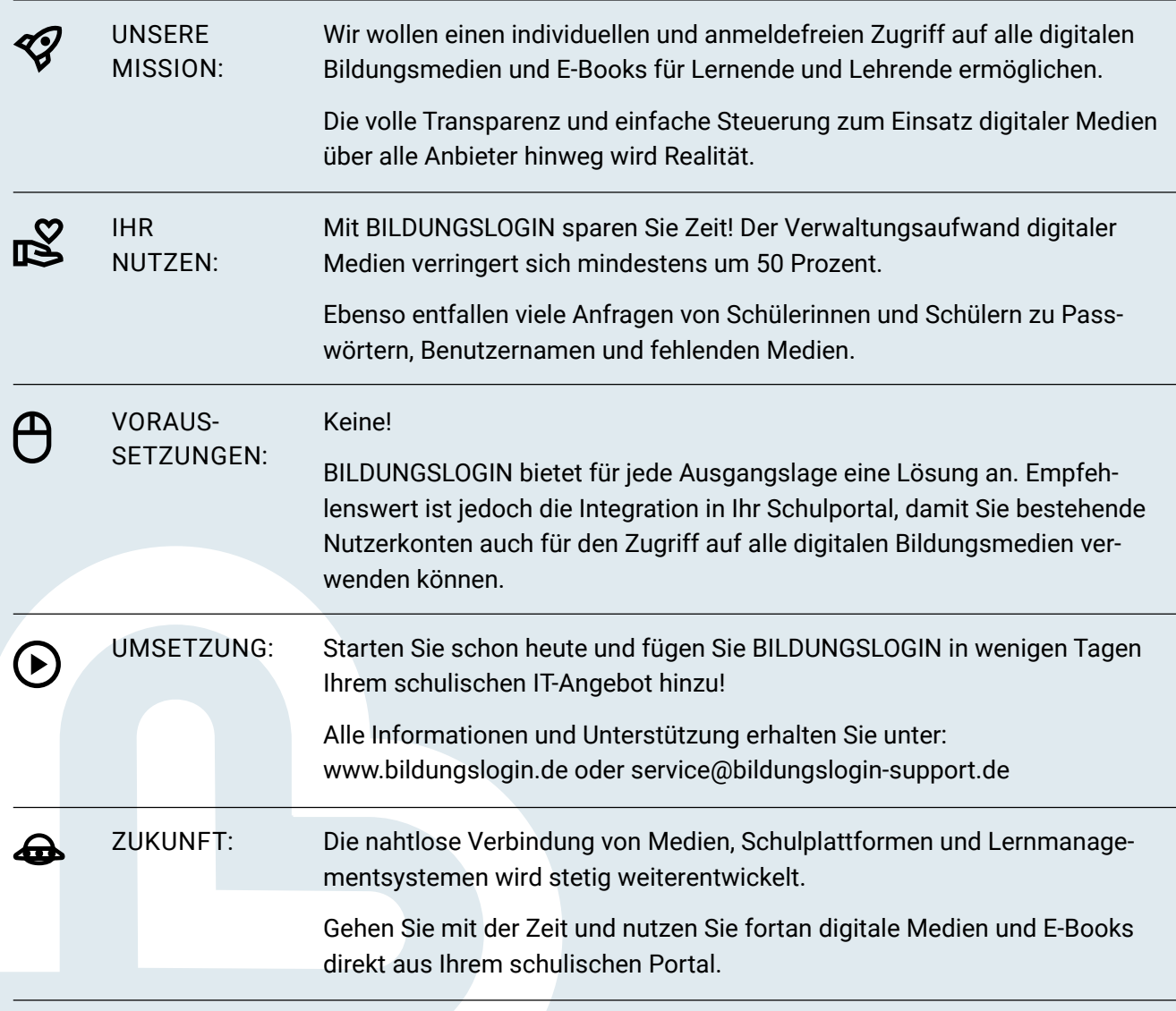

www.bildungslogin.de

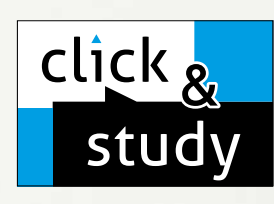

# click & study Digitale Ausgabe des Schülerbands

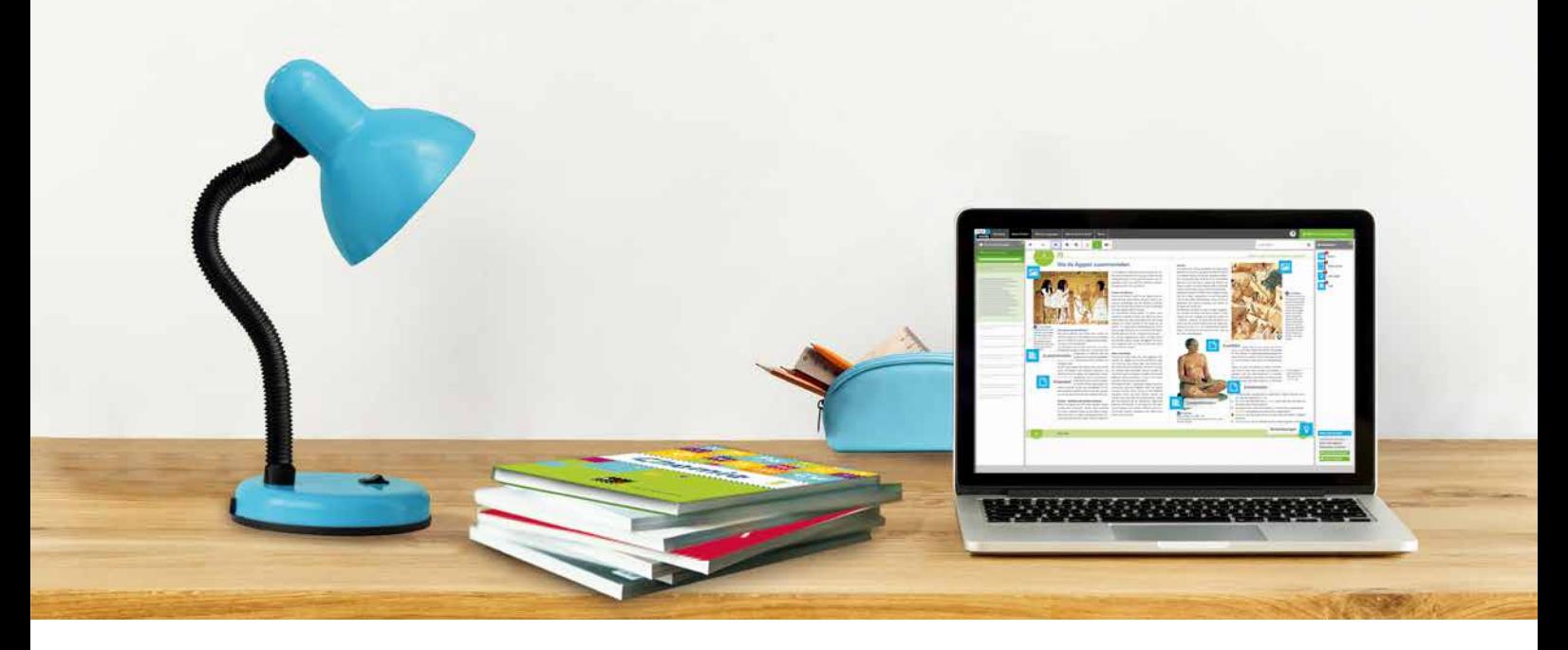

# Tauchen Sie ein in die digitale Lern- und Lehrwelt von C.C.Buchner

Lernen Sie unsere digitalen Lösungen für Ihren zeitgemäßen Unterricht kennen: Mit click & study – der digitalen Ausgabe des Schülerbands – und click & teach – dem digitalen Lehrermaterial – werden die Unterrichtsvorbereitung und die Schulstunde selbst einfacher als je zuvor.

#### Einfach in der Navigation:

Im Mittelpunkt von click & study und click & teach steht immer die digitale Schulbuchausgabe, um die sich alle eingebundenen Materialien und Funktionen gruppieren. So behalten Sie stets den Überblick und finden alle Inhalte genau dort, wo sie benötigt werden.

#### Einfach in der Bedienung:

Bei der Gestaltung der Menüs und der Bedienelemente haben wir darauf geachtet, dass diese nicht überladen werden und selbsterklärend bleiben. Nichtsdestotrotz haben Sie und Ihre Schülerinnen und Schüler die Auswahl an einer Fülle von nützlichen Funktionen – für einen modernen Unterricht mit digitaler Interaktion.

# click & teach Digitales Lehrermaterial

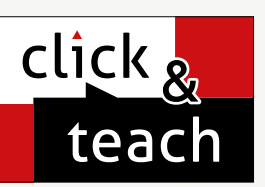

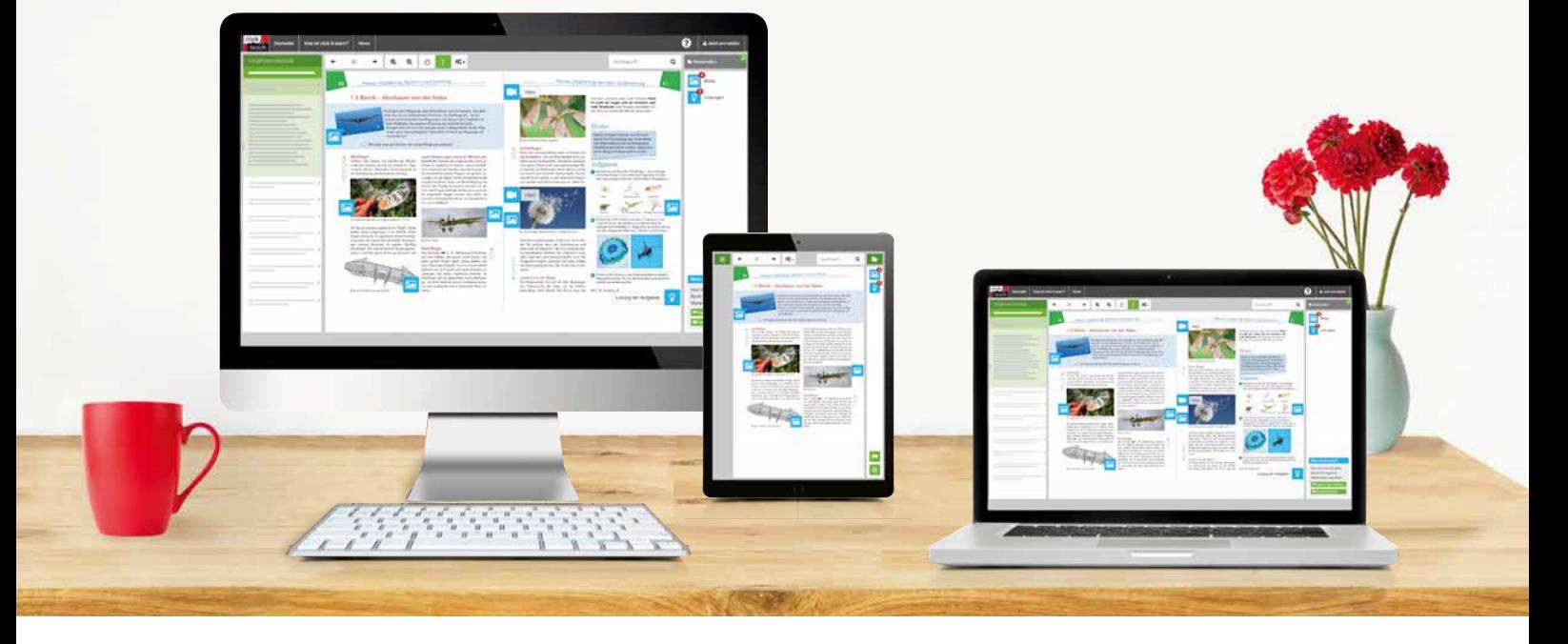

#### Einfach im Zugriff:

click & study und click & teach können Sie überall und mit jedem Endgerät nutzen, auf dem ein aktueller Internetbrowser installiert ist. Oder Sie laden sich einfach die kostenfreie App für die digitale Ausgabe des Schülerbands und das digitale Lehrermaterial herunter – so können Sie auch offline arbeiten. Damit Sie schnell mit dem digitalen Lehrermaterial arbeiten können, erscheint click & teach frühestmöglich mit einem Teil der Materialien und wird sukzessive ergänzt.

#### Einfach in der Lizenzierung:

Egal ob Print Plus, Einzellizenz, Einzellizenz Box, Einzellizenz flex oder Kollegiumslizenz – wir haben für jeden Bedarf ein passendes Angebot. Bestellen können Sie ausschließlich auf www.ccbuchner.de. Die digitale Schulbuchausgabe click & study kann zudem via www.bildungslogin.de genutzt werden.

#### ► Einfach für alle:

click & study und click & teach können miteinander verknüpft werden. So funktioniert der Unterricht bei Bedarf komplett digital – ideal für Tablet-Klassen und den digitalen Materialaustausch zwischen Lehrenden und Lernenden.

õ

ä

5

m

**SO** 

![](_page_47_Figure_1.jpeg)

**(nur in click & teach)**

![](_page_48_Picture_1.jpeg)

![](_page_49_Figure_0.jpeg)

**Materialimport und -freischaltung (nur in click & teach)**

![](_page_50_Picture_1.jpeg)

![](_page_50_Picture_2.jpeg)

![](_page_50_Picture_3.jpeg)

![](_page_50_Picture_4.jpeg)

![](_page_50_Picture_5.jpeg)

# Lizenzmodelle click & teach

In click & teach sind immer die vollständige digitale Ausgabe des C.C.Buchner-Lehrwerks und umfangreiches Lehrermaterial enthalten. Die Laufzeit jeder click & teach-Lizenz gilt, solange das C.C.Buchner-Lehrwerk als gedrucktes Schulbuch lieferbar ist, in der Regel sind das mehrere Jahre. Inhaltlich sind alle Lizenzformen identisch.

![](_page_51_Picture_241.jpeg)

\* Die Einzellizenz flex kann beliebig oft an eine andere Person übertragen werden.

#### Schulkonto **Schulkonto**

Auf www.ccbuchner.de können sich Lehrkräfte (auch jene im Referendariat) mit ihrem Schulkonto verknüpfen und folgende Funktionen nutzen:

▶ click & teach-Lizenzen erwerben und nachkaufen

In wenigen Schritten können über die Auswahl des Fachs und des Bundeslands die Kollegiumslizenz sowie die Einzellizenzen flex per Rechnung an die hinterlegte Schule erworben werden. So kann click & teach direkt genutzt werden – ohne Wartezeit!

#### ▶ click & teach-Lizenzen verwalten und übertragen

Daneben kann die Zuordnung der Lizenzen zu Mitgliedern des Fachkollegiums eingesehen und verwaltet werden. Fachfremden Lehrkräften kann ebenfalls manuell eine Lizenz zugewiesen werden. Wurde eine Einzellizenz flex erworben, erfolgt im Schulkonto die Zuordnung bzw. die Übertragung.

#### ▶ Zugriffsrechte verwalten

Im Schulkonto können für alle verknüpften Kolleginnen und Kollegen die Rechte (*Lizenzen kaufen, Lizenzen verwalten, Zugriffsrechte bearbeiten, Schuldaten bearbeiten und Schulkollegium verwalten*) individuell vergeben werden.

![](_page_51_Picture_13.jpeg)

Erklärvideos **Schulkonto** 

# Lizenzmodelle click & study

Auch in click & study ist immer die vollständige digitale Ausgabe des C.C.Buchner-Lehrwerks enthalten. Die Schülerinnen und Schüler erhalten Zugang zur digitalen Ausgabe über einen Freischaltcode, der per E-Mail an sie verschickt wird. Verfügbar ist click & study dann im persönlichen Nutzerkonto der Schülerinnen und Schüler. Die Lizenzen sind nicht übertragbar.

![](_page_52_Picture_117.jpeg)

# Sie haben Fragen? **Sie haben Fragen?**

Unsere Schulberatung und die Kolleginnen und Kollegen in der Digital-Beratung helfen Ihnen gern.

E-Mail: click-and-teach@ccbuchner.de | click-and-study@ccbuchner.de Telefon: +49 951 16098333 | Mo, Mi, Fr: 10:00 – 11:30 Uhr | Di, Do: 14:00 – 15:30 Uhr

#### Weitere Informationen:

www.click-and-study.de www.click-and-teach.de www.ccbuchner.de/schulkonto

![](_page_52_Picture_9.jpeg)

Erklärvideos click & study und click & teach

![](_page_52_Picture_11.jpeg)

# Übersicht über alle Titel

![](_page_53_Picture_320.jpeg)

Eitskan Nur erhältlich auf www.ccbuchner.de. Weitere Lizenzformen des digitalen Lehrermaterials click & teach finden Sie ebenfalls auf unserer Webseite.<br>Literatu Eine Bestellung von click & teach ist ausschließlich dort möglich. Damit Sie schnell mit dem digitalen Lehrermaterial arbeiten können, erscheint click & teach frühestmöglich mit einem Teil der Materialien und wird sukzessive ergänzt. Um mit der aktuellsten click & teach-Version arbeiten können, ist ein regelmäßiges Update erforderlich.

Etick & Erscheint auch als digitale Ausgabe click & study.

![](_page_54_Picture_304.jpeg)

![](_page_54_Picture_2.jpeg)

Stand: März 2024. Änderungen und Irrtümer vorbehalten.

\* Dieses Angebot gilt nur bei Einzelbestellungen (keine Klassensätze) und nur, wenn Sie in den betreffenden Fächern am Gymnasium unterrichten.

![](_page_55_Picture_348.jpeg)

Etick & Erscheint auch als digitale Ausgabe click & study.

E<sup>tiek</sup> Nur erhältlich auf www.ccbuchner.de. Weitere Lizenzformen des digitalen Lehrermaterials click & teach finden Sie ebenfalls auf unserer Webseite.<br>Des Fine Bestellung von eligt 8 teach ist surer die Bischen in der Re Eine Bestellung von click & teach ist ausschließlich dort möglich. Damit Sie schnell mit dem digitalen Lehrermaterial arbeiten können, erscheint click & teach frühestmöglich mit einem Teil der Materialien und wird sukzessive ergänzt. Um mit der aktuellsten click & teach-Version arbeiten können, ist ein regelmäßiges Update erforderlich.

![](_page_56_Picture_311.jpeg)

![](_page_56_Picture_2.jpeg)

Stand: März 2024. Änderungen und Irrtümer vorbehalten.

\* Dieses Angebot gilt nur bei Einzelbestellungen (keine Klassensätze) und nur, wenn Sie in den betreffenden Fächern am Gymnasium unterrichten.

# Ihr Schulberatungsteam in Bayern

![](_page_57_Figure_2.jpeg)

# Unsere WebSeminare für Bayern

Wir unterstützen und begleiten Sie beim Umsetzen des aktuellen LehrplanPLUS – und das nicht nur mit unseren neuen Lehrwerken. Wir möchten Ihnen Anregungen bieten, Materialien vorstellen und Gelegenheit zum Gedankenaustausch geben.

Deshalb bieten wir Ihnen WebSeminare an, für die Sie auch eine Teilnahmebestätigung erhalten. Natürlich finden Sie uns ebenfalls auf überregionalen Messen und Kongressen.

![](_page_58_Picture_4.jpeg)

Detaillierte Informationen und Termine finden Sie auf www.ccbuchner.de/ veranstaltungen.

Wir freuen uns au<sup>f</sup> spannende Veranstaltungen, auf gute Gespräche un<sup>d</sup> vor allem auf Sie!

![](_page_58_Picture_7.jpeg)

Nichts mehr verpassen: Unser Newsletter mit allen aktuellen Terminen

Abonnieren Sie jetzt unseren Veranstaltungsnewsletter! Damit sind Sie fächerübergreifend immer über die aktuellen Termine von C.C.Buchner informiert und können sich Ihren Platz sichern.

# So bestellen Sie online zum Aktionsprüfpreis!

![](_page_59_Figure_1.jpeg)

4

Geben Sie auf **www.ccbuchner.de** die Bestellnummer in die Suchleiste ein.

Legen Sie dieses und ggf. weitere Produkte in Ihren **Warenkorb**.

Geben Sie den **Vorteilscode W7329**ein, sobald Sie während des Bestellprozesses dazu aufgefordert werden.

Folgen Sie den weiteren Anweisungen, um den Bestellvorgang abzuschließen.

![](_page_59_Picture_6.jpeg)

©Bildquellen: istockphoto.com/Caiaimage/Sam Edwards (Titel), shutterstock.com/Sina Ettmer Photography (S. 2/3), stock.adobe.com/WoGi, (S. 4/5, 6/7, 8/9, 10/11, 12/13, 14/15, 16/17, 18/19, 20/21, 22/23, 24/25, 26/27, 30/31, 32/33, 34/35, 36/37, 42/43, 52/53), stock.adobe.com/kasheev (S. 7, 15, 17, 19, 21, 31), shutterstock.com/Kryuchka Yaroslav (S. 33, 35), stock.adobe.com/Photographee. shutterstock.com/Studio KIWI (S. 46/47), stock.adobe.com/WoGi, stock.adobe.com/daizuoxi, shutterstock.com/Evgeny Karandaev (S. 48), stock.adobe.com/WoGi, stock.adobe.com/daizuoxi, shutter-

![](_page_59_Picture_8.jpeg)

![](_page_59_Picture_9.jpeg)

![](_page_59_Picture_10.jpeg)